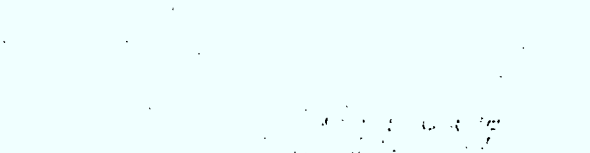

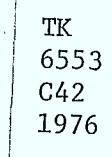

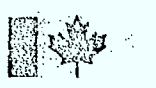

# Government of Canada<br>Department of Communications

Ä,

Gouvernement du Canada Ministère des Communications

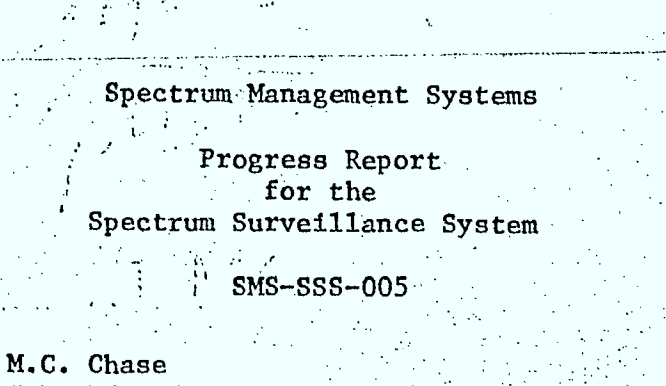

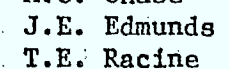

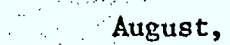

1976

منقلهم

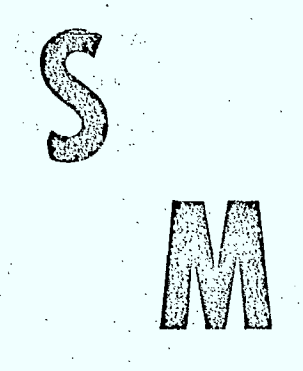

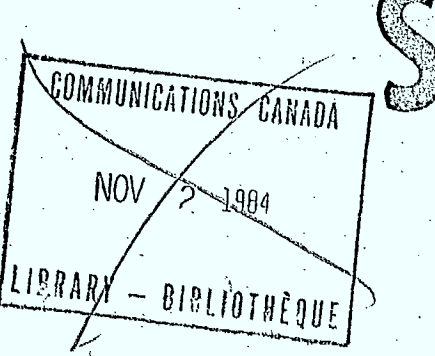

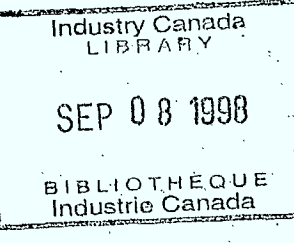

Service de la Règlementation des Télécommunications

Telecommunication **Regulatory Service** 

Spectrum Management Systems p Progress Report for the Spectrum Surveillance System  $\mu\leq\mu$ b. SMS-SSS-005  $M.C.$ Chase J.E. Edmunds T.E. Racine August, 1976 Department of Communications Telecommunications Regulatory Service COMMUNICATIONS CANADA NOV 2 1984 LIBRARY - BIBLIOTHÈQUE **Ball** 

#### Abstract

This report records the progress made towards the achievement of the spectrum surveillance system objectives reported in "The Acquisition of Measured Spectrum Occupancy Data" dated May 20, 1975. It refers heavily to the previous "Progress Report for the Pilot Spectrum Surveillance System" dated September, 1975. The report emphasizes the data analysis capabilities which have been developed for the reduction of monitoring data. It recommends further analysis and data collection which will be necessary to develop a monitoring plan for the operational implementation of spectrum surveillance on a small scale.

美洲

经

## • TABLE OF CONTENTS

## 0.0 PROLOGUE: Spectrum Surveillance, A Review

- 1.0 INTRODUCTION
- 2.0 DATA ACQUISITION.
- .3.0. DATA ANALYSIS
	- 3.1 Initial Analysis of Toronto Data<br>3.2 Implementation of a Two Pass Anal
	- Implementation of a Two Pass Analysis with Soft Decision Levels
	- 3.3 Results of Toronto Analysis<br>3.4 Calculation of Various Occu
	- 3.4 Calculation of Various Occupancy Parameters<br>3.5 Conversion of Programs for the Interdata
	- 3.5 Conversion of Programs for the Interdata<br>3.6 Time Stationarity Anlaysis
	- 3.6 Time Stationarity Anlaysis.<br>3.7 Graphics Capabilities
	- 3.7 Graphics Capabilities<br>3.8 Dual Representation Su
		- Dual Representation Suggested by the Toronto D.O.

一部 (字)

## 4.0 WORK REMAINING

**RANCH** 

**CONSTRUCTION** 

- 4.1 Analysis of Currently Available Data<br>4.2 Further Proposed Data Collection
- Further Proposed Data Collection

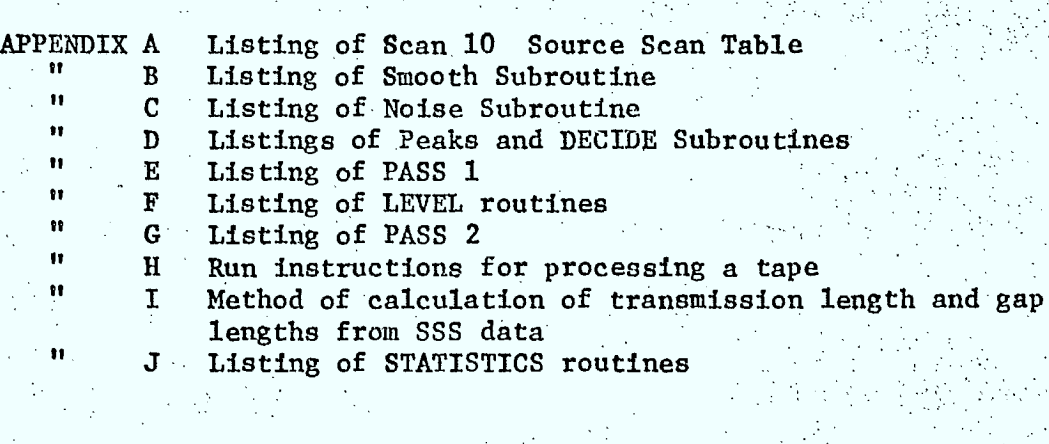

0.0 PROLOGUE: Spectrum Surveillance, A Review.

## 0.1 Need For Monitoring Spectrum

One of the most complex frequency management tasks in the private user area is that of the land mobile services. Although every effort should be made to employ modern data processing procedures to improve the assignment records, this effort alone will not solve the land: mobile frequency assignment problem because no significant relationship has been found between the number of transmitters on a channel and the channel occupancy. Measured.spectrum utilization is therefore necessary ' if one-hopes to quantitatively define the actual spectrum conditions which exist in a given area. This increased knowledge of current spectrum. utilization should lead to the development of spectrum use policies which ensure equitable sharing of the available resource. To meet these needs, a pilot project was initiated under the auspices of the Spectrum Management System. to investigate the type of data needed to characterize spectrum utilization and to develop a specification for the hardware necessary to implement such a  $spectrum$  measurement program'on a national scale.

.[

i• it

'iv

#### **gli** 0.2 Monitoring Approach

**41** 

**21.** 

111 M

Stanford Research Institute had developed, under contract to the FCC; a computer-controlled receiver for sampling spectrum activity from the land mobile channels and had developed\_algorithms for incorporating this utilization data into the frequency assignment process. These procedures were implemented in the Chicago Regional Office experiment. It was decided that spectrum measurement equipment made by SRI should be purchased to evaluate its effectiveness in meeting the specified needs.

## 0.3 Short Term Objectives of Monitoring

The hardware purchased samples the dynamic occupancy pattern of the VHF portion of the spectrum; a statistical analysis of these samples is then required to obtain population parameters. The major objective of the initial spectrum surveillance experiments was to define the monitoring and data processing methodology necessary to determine these population parameters within a given degree of confidence. This objective would be achieved through the development of a monitoring plan which specified:

- the siting criteria for each monitoring site, a)
- the amount of data needed at each site, b)
- c) the number of sites required to cover a given area,
- d) the optimum time interval before returning to monitor a given site.
	- e) data handling requirements.

An important by-product of the monitoring plan will be conclusions concerning the number of automated measurement systems which will be necessary to implement a spectrum surveillance function on a national scale. Insight will also be gained into the degree of sophistication required of such equipment. A set of objectives were therefore developed for the initial SSS work which were reported in "Acquistion of Measured Spectrum Occupancy Data" dated May 20,  $1975$  as follows:

> To obtain operational experience with automated radio frequency monitoring equipment.

To determine the maintenance requirements of said equipment

To perform engineering experiments in site monitoring and data analysis to ascertain the validity of the SRI studies to the Canadian situation.

To gather preliminary data on spectrum utilization in Canada's two largest metropolitan areas

To identify the sets of user characteristics needed to study which types of users would best be suited for sharing with other types of users.

To develop and attempt to optimize a monitoring plan and the necessary software for data analysis.

It must be emphasized that the development of the monitoring plan will be an iterative process with all monitoring experience used as feedback in order to optimize this plan.

#### 0.4 What We Have Done So Far

The amount of data which has been collected with the Spectrum Surveillance Equipment is rather limited. Data has been gathered only at four sites: CRC Building 67, Journal Tower South, Clyde Avenue Lab and the CN Tower in Toronto.

The prime constraint faced by the SSS team was the lack of mobility of the equipment. Each time, a moving contractor had to be called to relocate the equipment. Although results from high monitoring sites indicated that the coverage range was extended to thirty miles for base station activity, practical considerations (high capital cost of equipment, number of cities which must be monitored, redundancy of data collected at a specific site if long-term monitoring is employed) dictated that the equipment be suitably mounted in a mobile vehicle so it could be used at a number of different locations and thus be deplàyed more effectively. The work required to obtain • this mobile vehicle and to suitably mount the equipment in it was completed in mid-August, 1976. It is therefore now possible to collect the specific data necessary to answer the questions we have concerning the monitoring plan. In the meantime, considerable work has been done developing data analysis computer programs to extract useful information from the monitoring tapes. A "feel" has also been obtained for the data stationarity in both time and space and for which parameters would be most useful in the short term for

ranking channels for assignment. The state of spectrum congestion measured in Toronto allows us to be optimistic about the usefulness of spectrum monitoring data in the frequency assignment process.

- 0.5 What Remains To-Be Done To Achieve The Short Term Objective of Developing A Monitoring Plan  $\mathcal{L} = \{ \mathcal{L} \mid \mathcal{L} \in \mathcal{L} \}$  . The contribution of the contribution of  $\mathcal{L} = \{ \mathcal{L} \}$
- 0.5.1 Determination of Parameter For Initial Channel Ranking

Before deciding how much data is needed to rank channels, it is necessary .to determine which parameters will be used for this function. Current parameters available to us are:

- a) average transmission occupancy-
- **la)** average message occupancy-
- c) peak transmission occupancy
- d) average waiting time
- e) peak waiting time
- f) a percentile from the distribution of any of the above parameters

. . .

 $g$ ) average message gap time

The parameter chosen should have the following characteristics if it is to be useful for channel ranking:

- a) the parameter should be stationary **80** that measurement of it is repeatable
- b) the parameter should be easily derived from the results of the measurements
- the parameter should require a minimum of interpretation
	- of the results by the operator
- d) the parameter should be derivable separately for the signal activity due to various stations sharing a channel.

The parameter currently receiving the greatest consideration for channel ranking is the average occupancy. It meets all the prerequisites described above. The stationarity investigations must be furthered before a decision can be made to use it or not. Preliminary work by Dr. M. Burke Indicates that 81% of the 175 channels in Ottawa which are occupied more than 57 of the time exhibit good day to day stationarity while 72% do not exhibit significant diurnal variations in their average occupancy. Thus, significant occupancy peaks

#### 0.5.6 Maintenance Requirements

This is also an on-going feature of the site investigations. Some problems have been encountered during the limited monitoring and they have been investigated and corrected. However, no experience has yet been obtained with the mobile vehicle to determine its maintenance requirements and the effects the mobility will have on the monitoring equipment's performance.

0.5.7 Recommended Schedule

a)

c)

d)

In order to collect the data necessary to answer these questions sufficiently, the following schedule is proposed:

> One week of monitoring at Clyde Avenue as a run-in period for the mobile

b) One week of monitoring in downtown Ottawa to determine physical limitations of monitoring sites, equipment performance and compare the monitoring data to that collected atop the Journal Tower South

Repeat the time correlation experiment in Toronto for more channels than in Ottawa to determine if the day-to-day stationarity is as good. (2 weeks monitoring).

Perform a spatial correlation experiment in Toronto on channels selected from the time stationarity experiment as exhibiting good day-to-day stationarity. (Time required to be determined)

Longer Term Objectives of Spectrum Surveillance  $0.6$ 

0.6.1 Spectrum Model

The eventual goal of the spectrum surveillance system is to assist in the more effective management of the radio frequency spectrum. The short term objectives described above will assist assignment officers in the operational

which may have rendered the use of average occupancy as a parameter for ranking doubtful, do not occur as frequently as first thought. The channels which do exhibit peaks will be investigated more closely to determine the effects of the diurnal variations and any commonality of channel type or user type which may exist on these frequencies. If the average occupancy does not prove to be a suitable parameter, the most likely next parameter will be a percentile value on the occupancy distribution curve. The disadvantage of the latter would be that a greater amount of analysis and storage would be required to determine it and the amount of data it would be necessary to collect for each channel would increase.

0.5.2. Amount of Data Needed to Determine A Parameter Adequately

Naturally, the answer to this question depends on the parameter to be used. It would seem at this time that 5-minute rasters collected on the channels at forty-five minute intervals for ten hour monitoring periods from 08:00 to 18:00 repeated over three days are more than adequate for ranking channels by their average occupancy. If the day-to-day stationarity were perfect and all diurnal occupancy patterns were perfectly flat, then only one 5-minute raster would be necessary to obtain the average occupancy. However, given the variations which do occur, three days of monitoring data will be necessary. This amount of time spent at a site will also be useful to smooth **out** large variations due to weather 'conditions or anomalous propagation. Further work to consider various channel occupancy distributions and the number of samples required to converge on the true value of average occupancy must **yet** be completed before a final answer to the question can be given.

0.5.3 Number of Sites Needed to Cover a Particular Area.

LI **LI** 

**SERVICE** 

**This** is the query which still has the most question marks associated **with it.** No monitoring has yet been completed with the mobile vehicle to determine what its coverage is likely to be. Base station coverage should be

adequate at least to 15 miles; however, the effects of the lower antenna,  $\overline{\phantom{a}}$ heights and building shielding on the occupancy that will be measured from. a mobile unit is yet to be determined. Consideration should also be given to attempt to relate base station occupancy to channel occupancy. If a factor can be found which effectively relates these two numbers then the effects of losing mobile coverage can be minimized. Spatial stationarity experiments and antenna height studies should provide insight in order to answer this. question.

0.5.4 How Often Must Each Site Be Revisited?

Two effects will combine to determine the answer to this query. Seasonal variations in the occupancy pattern, if extensive, could require . quarterly monitoring of sites. The growth rate of land.mobile assignments will also provide input to determine when monitoring should be repeated. If all monitored channels have been-assigned new users, then monitoring mùst . definitely be repeated. It is hoped that a suitable interface with the assignment program can be developed which will flag situations where monitoring should be repeated. The investigations in this area will probably best be completed by implementing the spectrum surveillance function on a small scale.

Ç.

0.5.5 Physical, Environmental and Electromagnetic Siting Requirements

Various effects due to hardware limitations have been bbserved during the limited site monitoring investigations. Traffic noise was observed • at CRC Building 67 since the antenna was almost opposite the roadway (Highway 17). Intermodulation products were measured at the Journal Tower South. This site also suffered deleterious effects from a transmitter located across the road which energized the IF filter over a broad range of frequencies thus contributing non-existent occupancy. The CN tower site was afflicted with a high background noise. Software functions have been developed which assist significantly in nullifying these unwanted signals. Proper siting, however, could be used to ensure that these effects are minimized. Many of the physical siting requirements have yet to be determined although some are known. External power, if available, will reduce the load put on the internal generators and thus decrease the maintenance requirements. More questions of this nature will be answered as site monitoring investigations continue.

implementation of channel sharing among users. They will also, in conjunction with the frequency assignment tools, provide an in-depth view of how spectrum 'utilization is progressing. This ehould.reault in the development of a spectrum model which can be used to study the effects of various spectrum policy. decisions.

#### 0.6.2 User Models

A required input to this spectrum model will be the characterization of various user types and the determination of their occupancy parameters. Spectrum surveillance work will probably need to be supplemented with audio monitoring to develop these models. When the spectrum becomes further congested, these models will assist in selecting the best available channel for sharing.

0.6.3 Effects of Combining Users - Sharing Model

When the user models have been sufficiently developed, the effects of combining various user types should be studies as an input to the sharing modelin particular, and to the spectrum model in general.

## Progress Report for the Spectrum Surveillance System

## 1.0 INTRODUCTION

Ń

This report describes the progress made towards the achievement of the objectives listed in the initial report, "Acquisition of Measured Spectrum Occupancy Data" dated May 20, 1975. It reports on the continuing developments in occupancy data reduction since the "Progress Report for the Pilot Spectrum Surveillance System" dated September, 1975. It must be stated that the foremost objective of developing a monitoring plan for the operational implementation of spectrum occupancy measurements has not been achieved for a variety of reasons, the principal one being the late delivery of the van, delays in refurbishing the latter and mounting the SRI equipment in it for mobile operation.. This work • has now been completed and it should be possible to obtain the necessary dâta and analyse it to obtain the answers needed to develop the monitoring plan. Many of the results discussed in this report.have previously been. included in various seminar presentations of the work with the Spectrum. Surveillance System. This report describes the spectrum monitoring activities at the CN tower and Clyde Avenue Lab sites, the results and types of outputs produced and reviews the experimental investigations. which must yet be completed in order io achieve the short term objectives of the Spectrum Surveillance System.

#### 2.0" DATA ACQUISITION

It

**138** 

OF 18

**BAR** 

The nine scan tables to monitor frequencies every 15 KHz in the band 138-174 MHz (refer to the September, 1975 report) were used to collect data at the CN tower site (1400' level) and at the Clyde Avenue Lab (20' antenna height) in Ottawa. In addition, a special scan table was developed for a time stationarity experiment at the Clyde Avenue site. Two hundred and forty-one frequencies, which had exhibited activity during previous measurements in Ottawa, were selected and included in a scan table named "Scan 10". The frequencies included in this scan table are included as Appendix A. This scan table was used to monitor these frequencies continuously for three ten hour days making a measurement every one half second. This data can then be used for a variety of time stationarity investigations. The following table lists the data tapes which were collected:

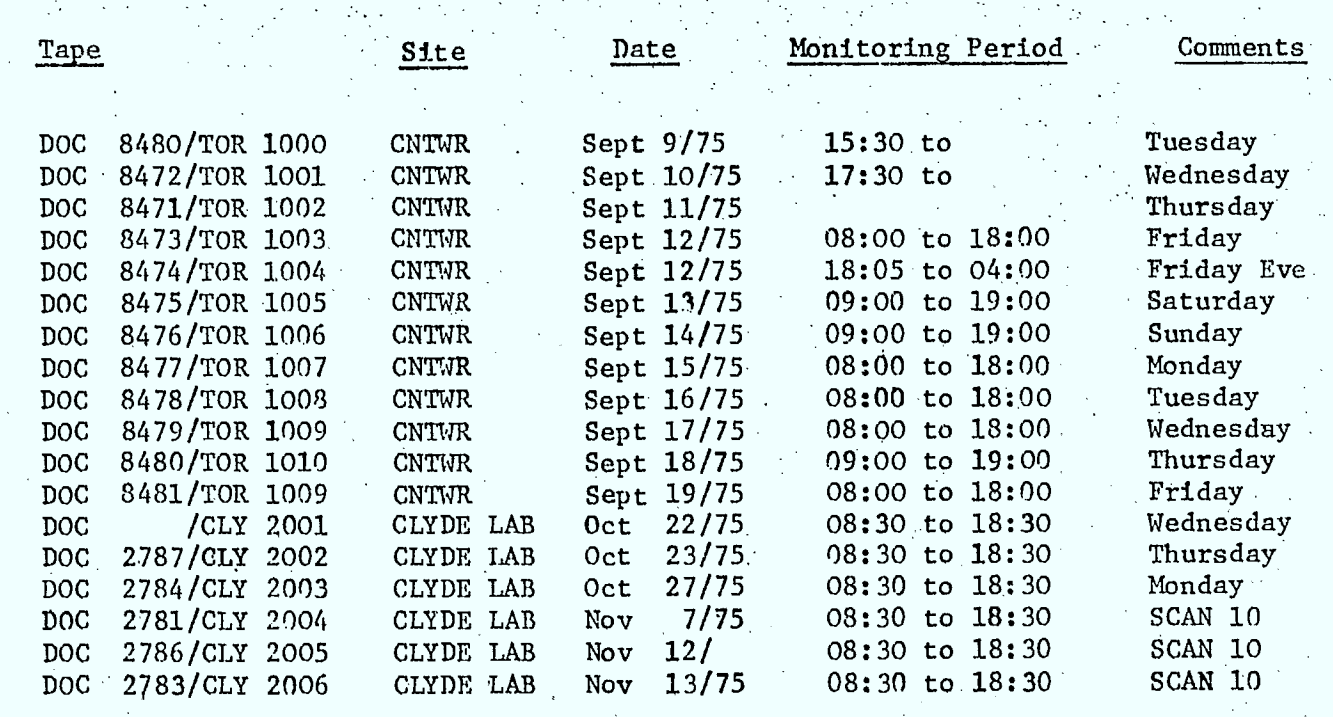

#### 3,0 DATA ANALYSIS

**I .** 

 $\blacksquare$ 

Ill

31 à

## 3.1 Initial Analysis of Toronto Data

The initial analysis of the Toronto data was completed using the processing programs described in previous reports. The data tapes for the complete week of ten hour days were analyzed (TOR 1007 to TOR 1011). A portion of the histogram output before processing of the noise background with the subtraction of common mode counts is shown in Figure 1. Figure 2 shows that, again, the processing to eliminate the common mode counts serves to "clean-up" the picture considerably. Figure  $3$ gives a comparison of the spectrum utilization graphs for Toronto and Ottawa. It became evident at this point that the use of a fixed decision threshold (that noise was any signal below  $-3$  dB $_{\text{A}}$ V and transmissions were any signal above  $-3$  dB $_{H}$ V) would not yield correct results in the analysis of the data acquired at the CN tower. The high noise background and the height of the monitoring site allowing the reception of distant stations precluded the use of this fixed decision threshold. The . development work described next was therefore undertaken in order to implement soft decision levels.

3.2 Implementation of a Two Pass Analysis with Soft Decision Levels

The variable level of the background noise floor led to a decision to implement data analysis which would control the threshold level based on the data collected. This required a two pass analysis. The SSS data tapes are first read collecting the data for the amplitude histograms and storing it in the first one hundred and twenty-seven elements of the data base record. This analysis takes place exactly as described previously (see September Report). All analysis of other occupancy parameters such as transmission lengths, gap lengths, etc. has been removed from the first pass. The data from this data base record is then used to decide where the noise threshold should be placed. sample graph of this raw data plotted on a Tektronics 4010 graphics terminal is given in figure 4. This figure reveals that the data

165.2401\*\*\$\*\*\*\*\$\*\*\*\$\*\*\*\*\*\*\*\*\*\*\$\*\$\$\$\$<del>tt=</del>+-::.  $165.255$ ] \*\*\*\*\*\*\* \$\$\$\$++===-::-:==+++=+:-:: Figure 1: Channels histogram from  $165.270$ ] www.windowskata.com/www.windowskata.com/www.com/www.com/www.com/www.com/www.com/www.com/www.com/www.com/ CN Tower before noise processing  $165.3001$  which have the control state  $5$  and  $5.5$  and  $5.5$  and  $5.5$  and  $1.5$  and  $1.5$  $165.315$ ] ins \$ \*\*\*\* \$ \$ \$\$\$\$\$\$\$\*\*=++++++++++++++ +: : : : --. : +=\$+ :  $165.3301$  mink k is in the kine kine S SSS + S + + + + + = = = =  $\ldots$  =  $\ldots$  . |65.345||\*\*\$\*\*\*\$\$\$#\$\$\$\$\$\$\$++++=++-++-++===============  $165.3751$  softs the SSSS states + SSS + SSSS + + + + + + + + = = -  $\ldots \ldots$ ∘165.390] \*\*\$\*\*\*\*\*\$\*\*\$\*\$\*\$\*\*\$\*\*\$\*\*\$\$\*\*\*\*\*\*-=-=::-.;:--:-------++-=--+\*\*\*-++-=  $165.405]$  this times SS SS+S++++=======+++==:-:.:. .  $165.4201$  and the string strings  $\frac{1}{2}$  and  $\frac{1}{2}$  and  $\frac{1}{2}$  and  $\frac{1}{2}$  and  $\frac{1}{2}$  and  $\frac{1}{2}$  and  $\frac{1}{2}$  and  $\frac{1}{2}$  and  $\frac{1}{2}$  and  $\frac{1}{2}$  and  $\frac{1}{2}$  and  $\frac{1}{2}$  and  $\frac{1}{2}$  and  $\frac$ |65.480||\*\*\$\*\*\*\*\*\*\*\*\*\*\*\*\*\*\*\*\*\*\*\*\$\$\$\$\$+\*\*==-+=::... `165.510]<del>:≈≈≈≈≈≈≈≈≈≈</del>≈≈≈≈≠≈≈≈≈≈≈≈≈≈≈≈≈≈≈≈≈≈≈<del>≈≠≠=−</del>−.:.  $165.5251$ \*\*\$\*\*\*\$\$\$\$\$\$\$\$\$\$\$\$\$\$\*+=-=----======+ - ↑65.540]\*\*\*\*\*\*\*\*\*\*\*\*\*\$\* \$\$\$\$.\$\$\*\$\*\$++++=-=====::.:. . . 165.555]\*\*\*\*\*\*\*\*\$\$\$\$\$\$\$\$\*+:+=::::----:+++\$::=--:'.'. . .=:  $165.6301$ \*\*\$\*\*\*\*\$\$\*\*\$\$\$\$\$\$\$\$\$\$\$\$\$\$\$\$\$\$\$\$\$\$#`\$```  $165.6601$ \$\$\$\$\$\$\$\$\$\*\*\$\*\$\*\*\$\$\$\$++===::-:-:-:-:; .=\$<del>:::</del>:5  $165.675$ ] \*\*\*\*\*\*\* \$\$\$\$++++=:::-:::---==-=----:.  $165.690$ ] \*\*\*\*\* \*\*\*\*\*\*\*\*\*\*\*\*\*\* \$\$\$++==++++-+-+- :..  $165.705$ ] \*\*\*\*\*\*\*\* \$\$\$\$+=+++=+\$+\$-----==:+-+-:. ..  $165.7351$ \*\*\$\*\*\*\$\$\$\$\$+\$\*\$\$\$\*\*\$\*\$\$\$+=+++==-=-:.............  $165.751$  ) \*\*\*\*\*\*\*\*\*\$\*\$\*\$\*\*\*\*\*\*\*\$\$++++++-++--+:--:.:--............  $165.765$ ]\*\*\*\*\*\*\$\$\$\$\$++++++-----=::==========  $165.7801$ \*\*S\*\*\*\*S\*\*\*S\*\*\*\*\*\*\*\*\*S SSSSS+=+-==::.:----.::-+\*S. |65.8|0|\*\*\*\*\*\*\*\*\*\*\*\*\*\*\*\*\*\*\$\$\$\$\$\$\$\$\$\$#\$+\$\$##.**-:...:::..:-**+++:-\_}65,825]\*\*\*\*\* \$\$\$\$\$+++++++ ==+= ::--=========;: ;  $165.8551$ \*\*\*\*\*\*\*\* \$\$\$\$\$\$++++++---=::-============== 

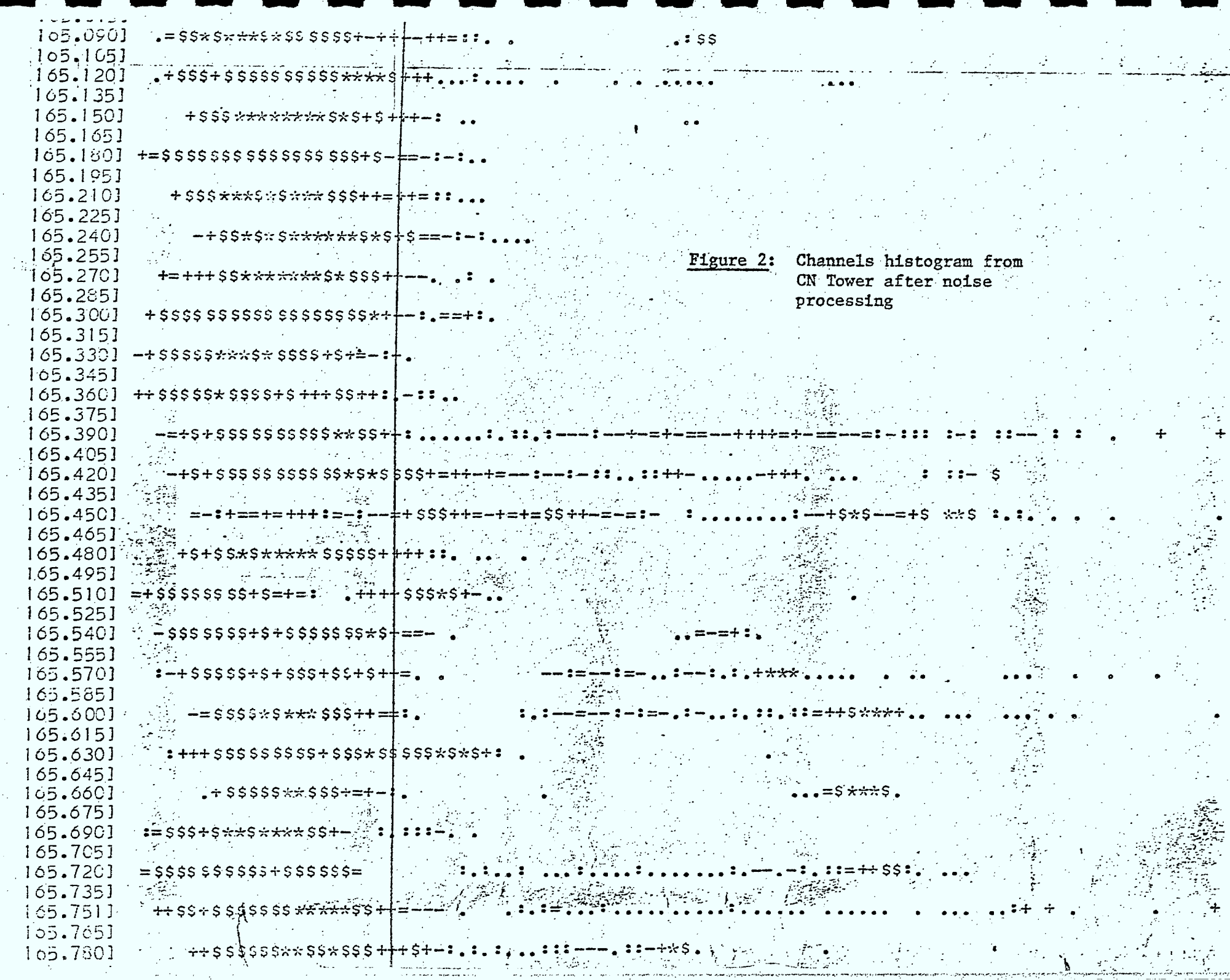

**REGIST** 

╅╾

 $\Delta \phi$ 

 $\frac{1}{2}$ 

- 21

and the state of the state of the state of the state of the state of the state of the state of the state of the state of the state of the state of the state of the state of the state of the state of the state of the state

 $\subset$ 

 $\zeta$ 

 $\zeta$ 

 $\widehat{\mathbb{C}}$ 

 $\sim$   $\sim$  $\overline{\mathsf{C}}$ 

Ĺ

C

 $\mathbb{C}$ 

 $\mathbb{C}$ 

 $\mathcal{F}$ 

Ĺ

 $\mathbb{R}_+$ 

 $\sim$   $\sim$ 

 $- - -$ 

 $E = 1$ 

- K - 7

- 7

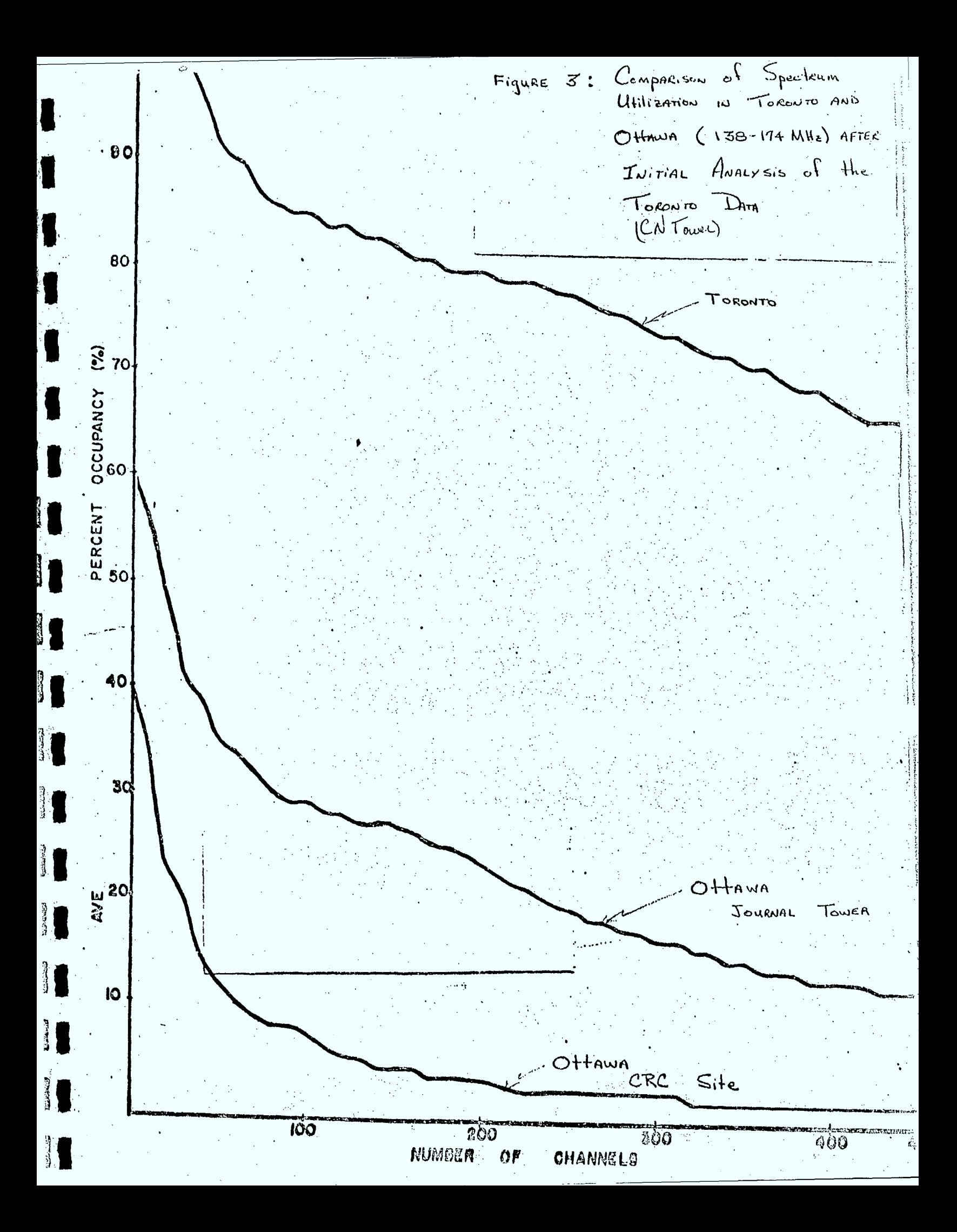

does not form a smooth curve. This lack of smoothness results both from the calibration procedure which does not allow the measurement of various analog levels and from the analog to digital conversion with its specified absolute accuracy of  $2 \text{ dB}$ . The development of the threshold level algorithm was complicated by this lack of smoothness. An algorithm was therefore developed to smooth the curves before attempting further analysis. The result of this algorithm on the curve of figure 4 is shown in figure 5. The smoothing algorithm is a peak envelope one rather than an averaging one. A listing of the fortran subroutine-which implements this algorithm is given as Appendix B. Since the plotting is done using an APL graphics driver, the algorithm has been converted to APL. The noise level algorithm developed for this smoothed data determines when further counts add less than  $1.5\,$  % to the total counts. The fortran code for this algorithm is given as Appendix C. Again, an APL version of this algorithm has been developed.

医学

**B** 

**Baise** 

**RABAL** 

大學作

Since the two pass system was being implemented for the noise threshold decisions, it was felt that we might derive other benefits from the two pass analysis. The amplitude histograms have shown that the activity of two base stations can be separated if their received signal levels are sufficiently different (10 dB for-best results). Algorithms were therefore developed which considered the smoothed ' data, searched for up to four base station peaks, and calculated the window limits ( $dB\mu V$ ) within which signal activity could be considered as being from that particular base station. These levels are stored in each data base record. They can then be used during the second pass to analyse separately the transmission characteristics of each base station. .The fortran listings for "PEAKS" and "DECIDE" are included as Appendix D. These routines have not been converted to APL functions.

The second pass through the spectrum surveillance data tapes is used to calculate the transmission characteristics such as average

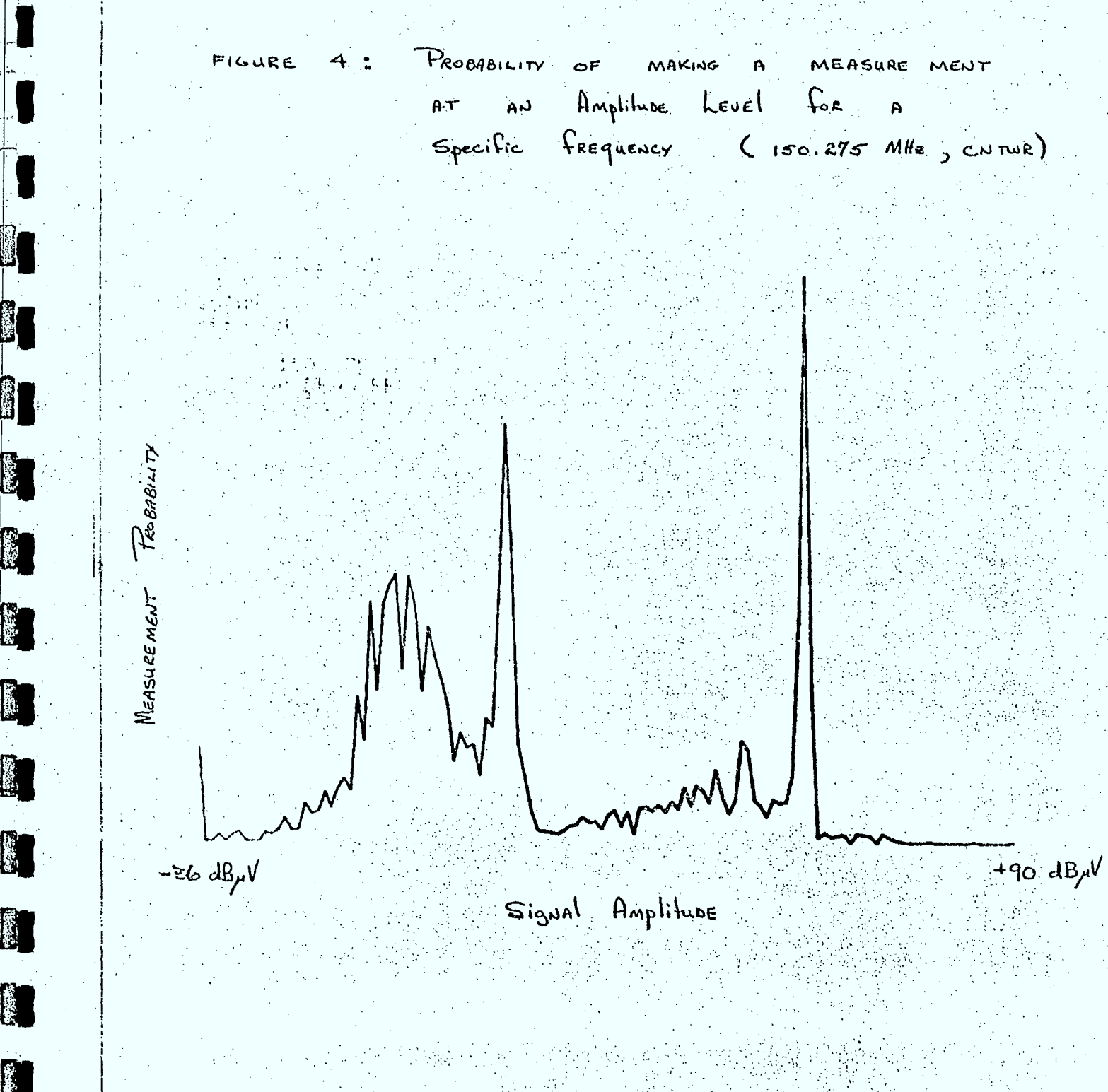

U)

I

I.

I.

Ŋ

I.

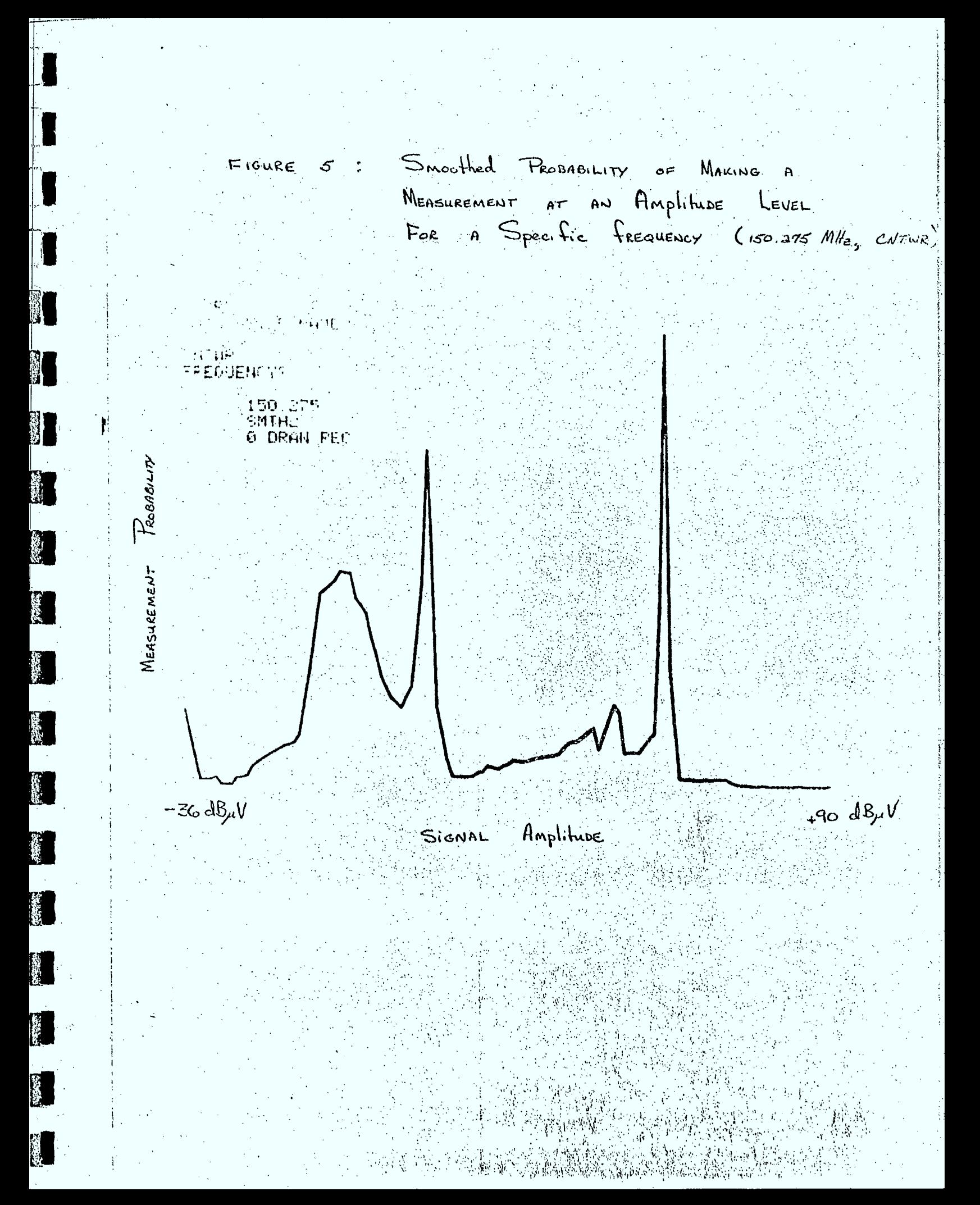

transmission gap lengths and average message gap lenths. Since the method of calculation of these parameters has not been described previously, a short explanation is included at Appendix I. The raster summary output has been expanded to report the transmission parameters of each identified peak. Its new format is shown in figure 6. The cumulative averages of these transmission parameters are collected in the data base records as described in the September report. However, they are now recorded separately for each peak. The new data base elements are described in Table 1 below.

#### TABLE 1

Element No. 5 and Description

國

S,

E

医学

**RAND** 

**READERS** 

(美好的)

食い

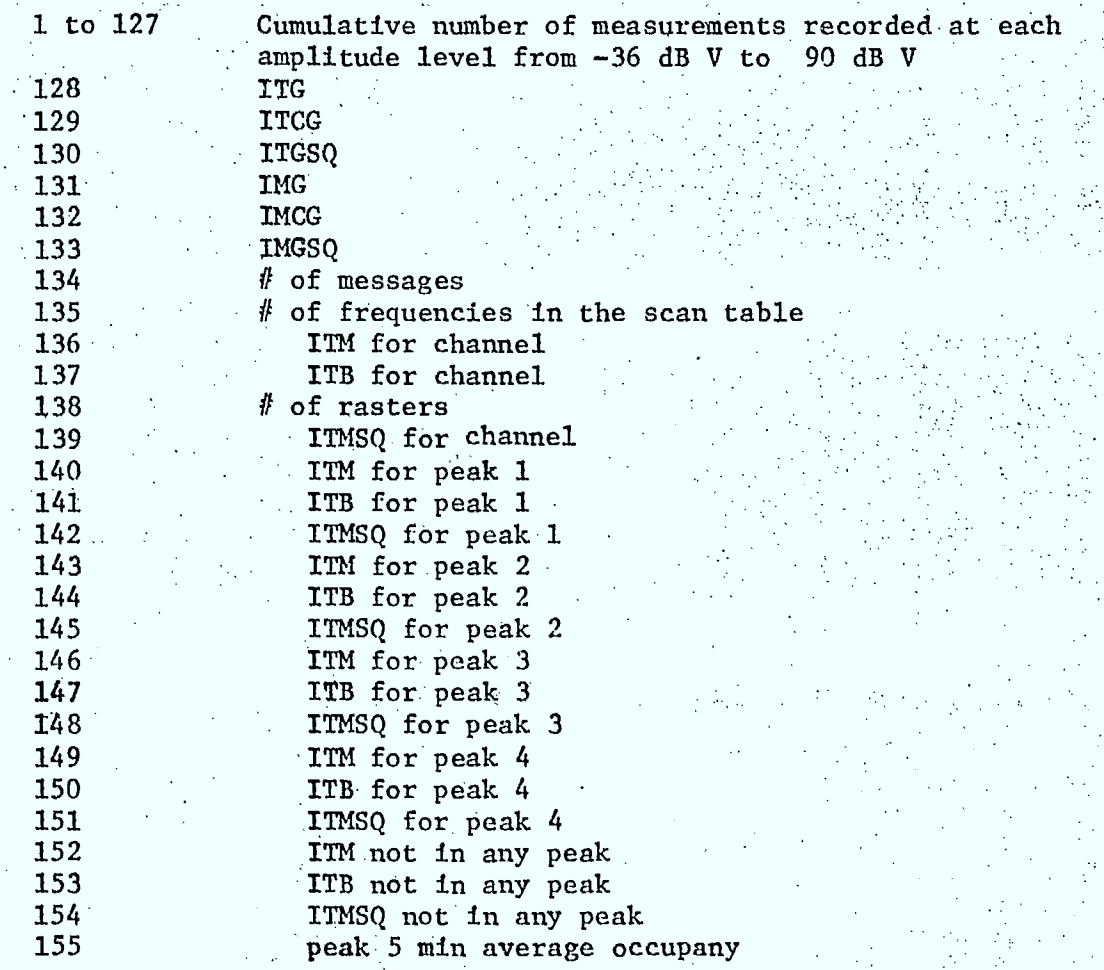

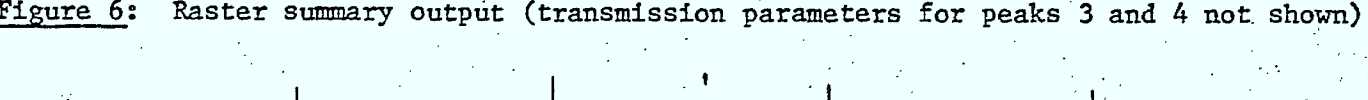

 $\frac{1}{\sqrt{2}}$ 

**Division** 

医学过

**BILLETS** 

 $\sim$ 

 $\sim$ 

**LACENZE** 

 $\overline{\phantom{a}}$ 

 $\sim 10^6$ 

 $\frac{1}{\sqrt{2}}\frac{d\mu}{d\mu}$ 

 $\sim$ 

وحجبت

 $\frac{1}{2} \sum_{i=1}^{n} \frac{1}{i} \sum_{j=1}^{n} \frac{1}{j} \sum_{j=1}^{n} \frac{1}{j} \sum_{j=1}^{n} \frac{1}{j} \sum_{j=1}^{n} \frac{1}{j} \sum_{j=1}^{n} \frac{1}{j} \sum_{j=1}^{n} \frac{1}{j} \sum_{j=1}^{n} \frac{1}{j} \sum_{j=1}^{n} \frac{1}{j} \sum_{j=1}^{n} \frac{1}{j} \sum_{j=1}^{n} \frac{1}{j} \sum_{j=1}^{n} \frac{1}{j} \sum_{j=1}^{n$ 

 $\frac{1}{2}$ 

 $\sigma_{\rm{max}}$ 

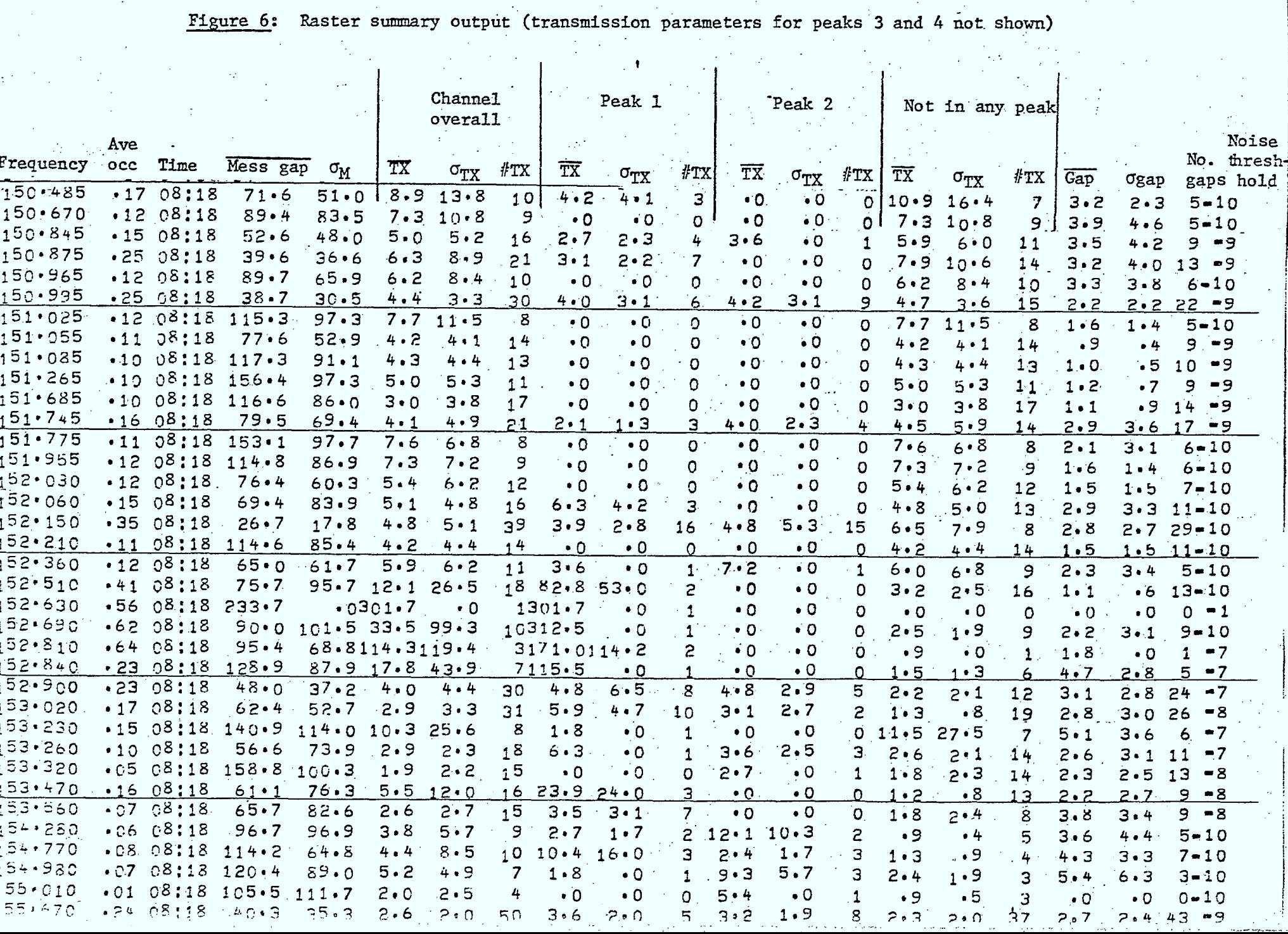

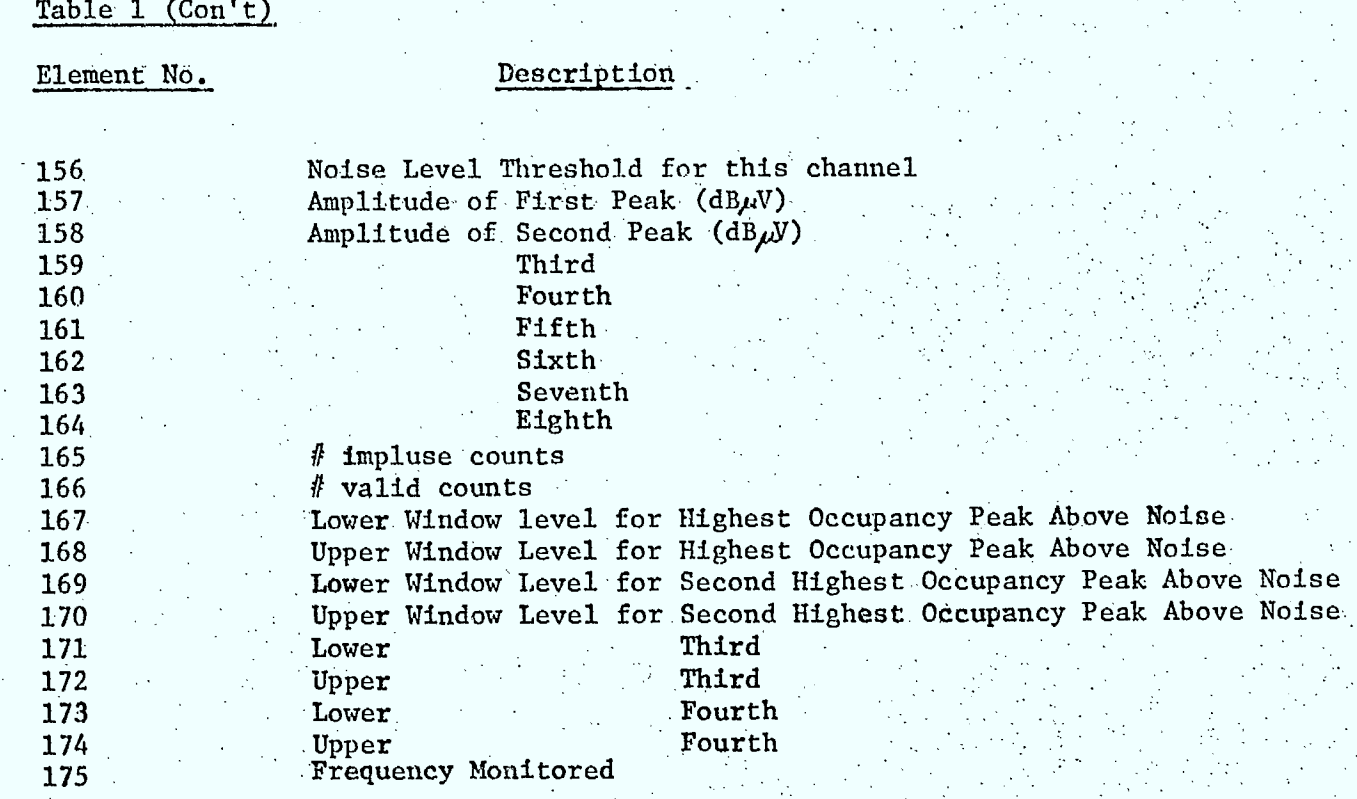

3.3 Results of Analysis of Spectrum Utilization Data Collected in Toronto

The implementation of the soft decision level algorithms for. the analysis of the CN tower data yielded the summary curve in figure 7. This curve allows us to be more optimistic about the usefulness of. spectrum monitoring data than the curve of figure 3. By processing out the occupancy due to the distant stations being received from the high monitoring site, the state of current spectrum utilization as represented by figure 7 is such that sharing can be used to assign more users to this spectrum. We see from figure 7 that, of the 1000 "assignable" frequencies in Toronto, nearly two-thirds are occupied less than 20% of the time. These results may be slightly. optimistic. because of the software techniques used to derive them and should be verified monitoring with the mobile in the near future.

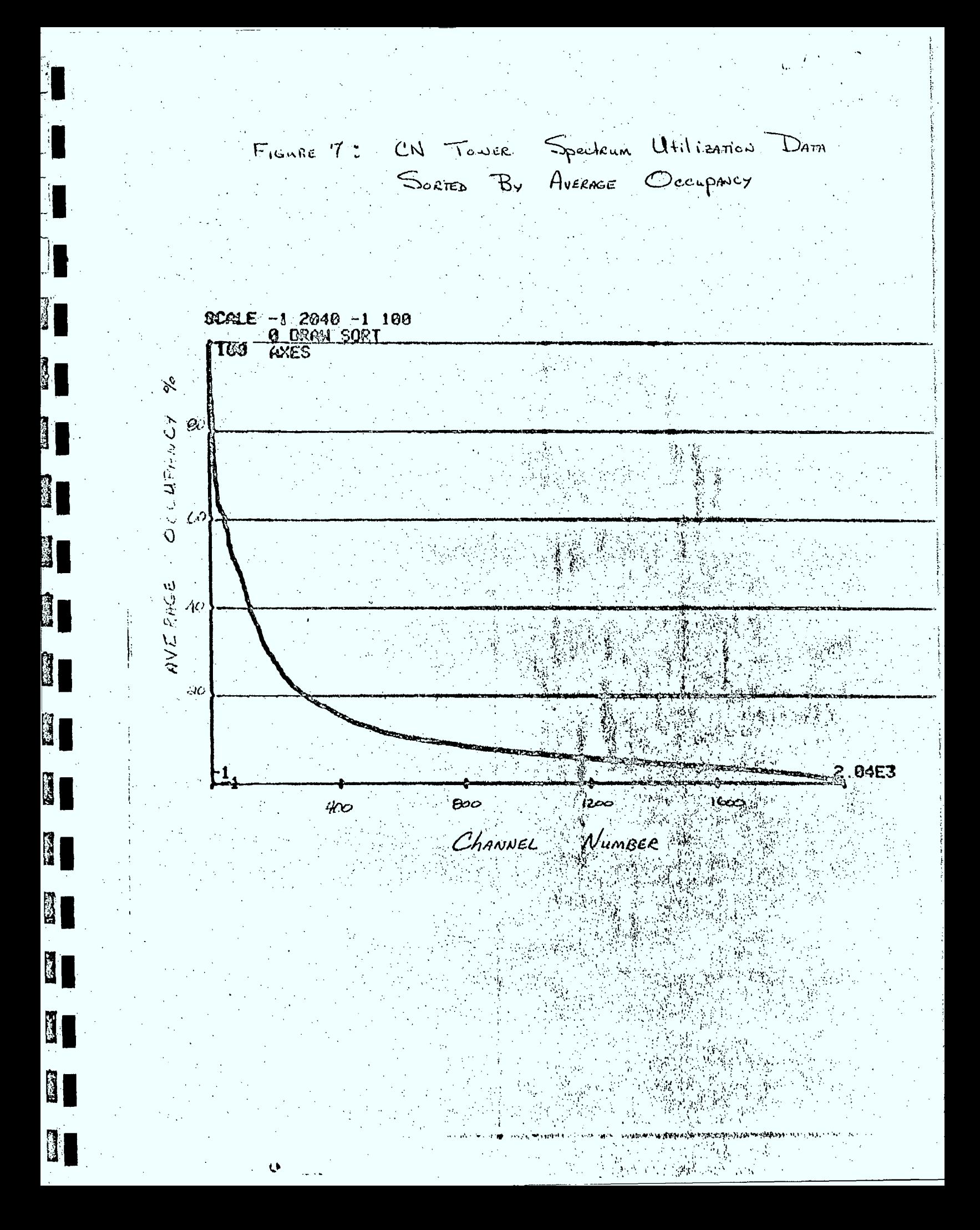

Figure 8 represents the data of figure 7 before sorting by average occupancy. It is therefore an "integrating spectrum analyzer" representation of spectrum congestion., It allows the user to determine whether specific frequency ranges are more highly congested than others. This figure is also useful for determining the effectiveness of the noise decision threshold determination algorithm. Since every second channel being measured is an interstitial and is not normally "assignable" within the monitoring coverage area, its average occupancy should be very close to 0%. The average occupancy values in figure 8 should therefore return to 0% before plotting the average occupancy of the next channel. The residual occupancy (white space) in figure 8 is thus a measure of the effectivness of the decision algorithm.

## 3.4 Calculation of Various Occupancy Parameters

**BI** 

NT.

80

**SH** 

81

In order to investigate the applicability of certain SRI results to the Canadian environment, programs were developed to use the data base elements to calculate various occupaney parameters and' transmission characteristics such as waiting time, ratio of transmission occupancy to message occupancy and ratio of average  $#$  of transmissions per message. Listings of the routines which calculate these parameters are given in Appendix J. The format of the output from these routines is shown in figure 9. A thorough investigation of these results has not yet been carried out. However, preliminary analysis indicates that the ratio of. message occupancy to transmission occupancy found by SRI to be  $1.6$  seems to fit well for our simplex channels.. A more detailed analysis of this data is required.

#### Conversion of Computer Programs for the Interdata

The computer programs which implement the two pass analysis of the spectrum surveillance data tapes and the determination of the noige threshold and window decision levels have been converted for use on the Interdata 7/16 which is used to control the receiver. The analysis takes

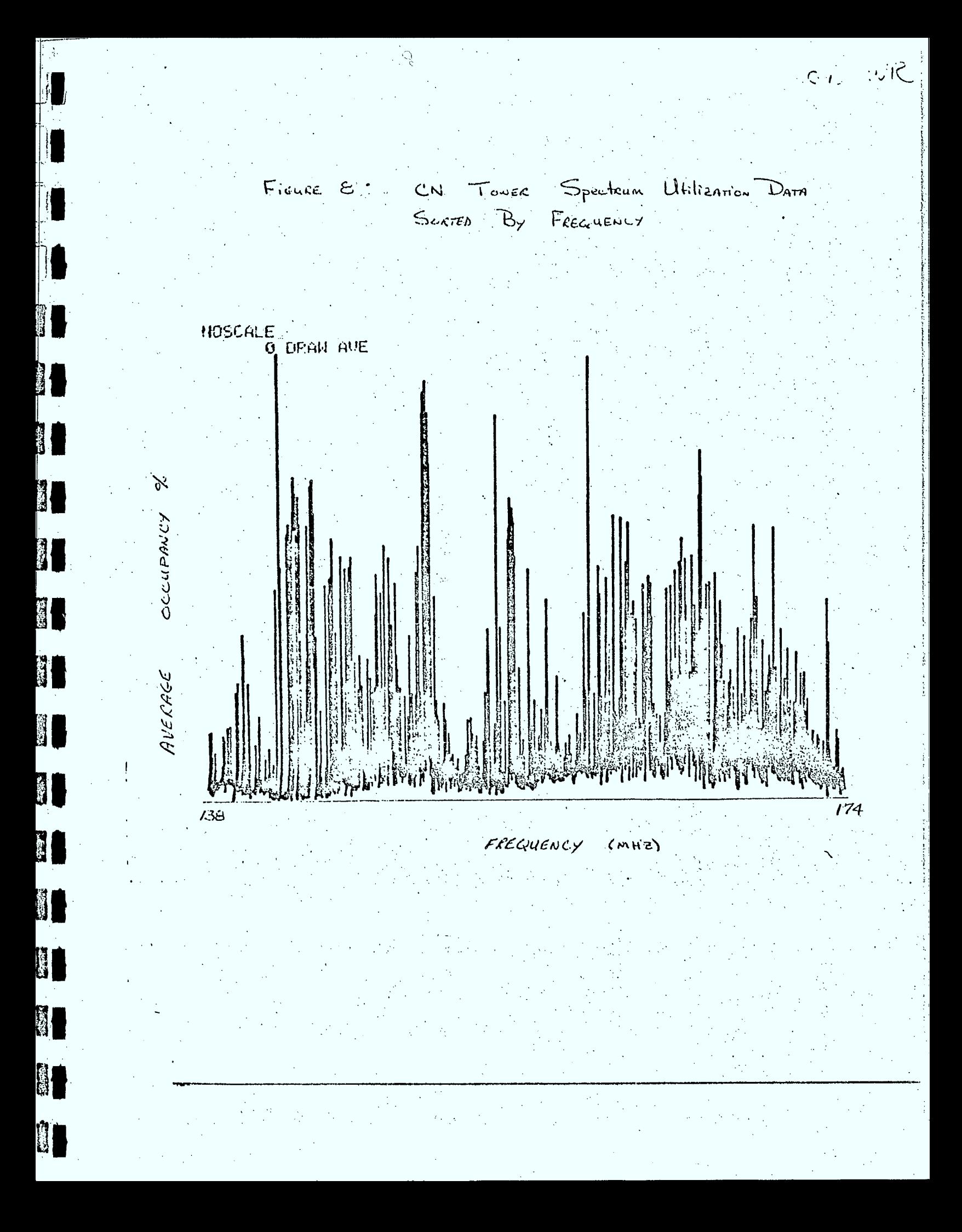

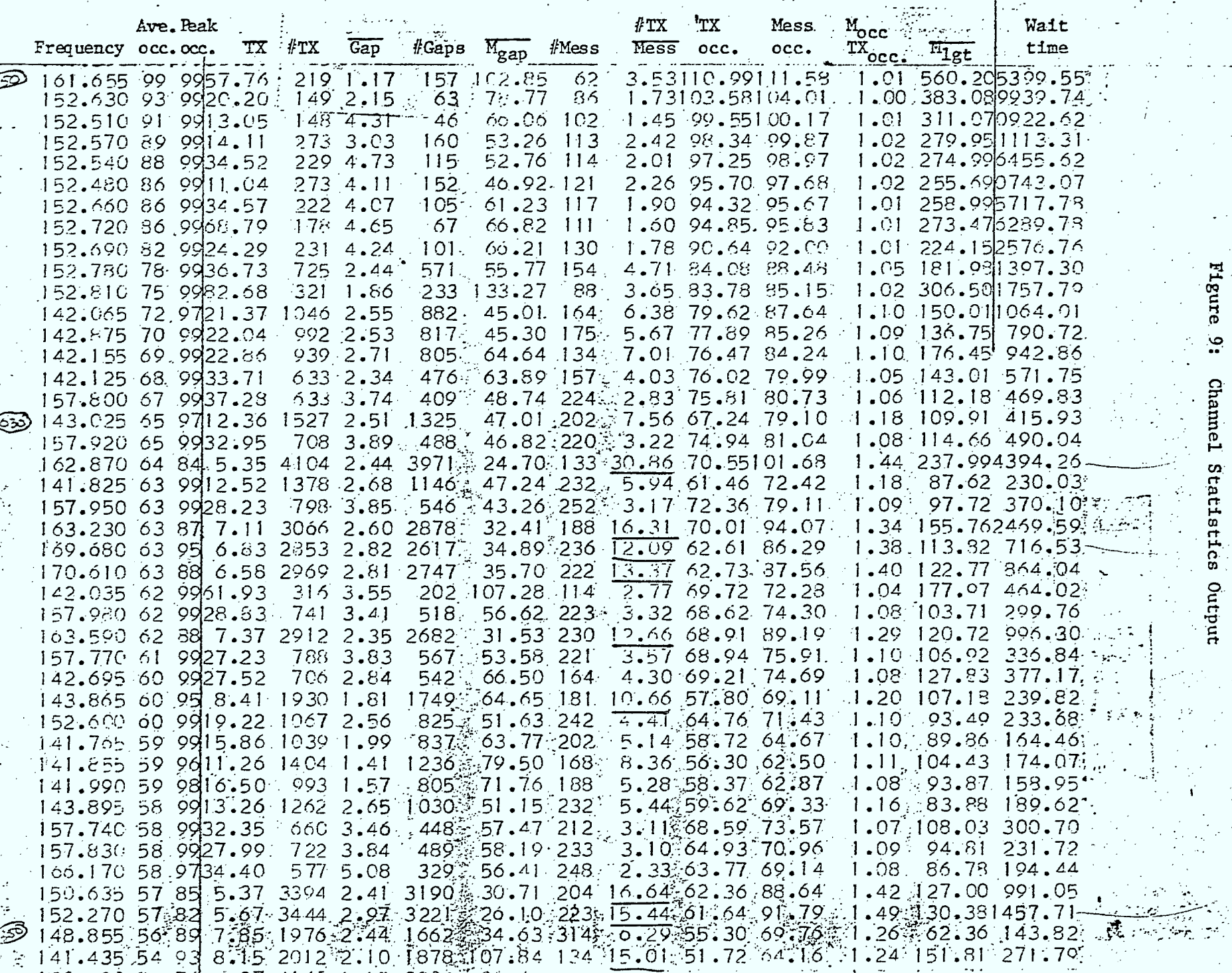

**Best** 

**SEP** 

Ŷ.

138

 $\mathcal{A}_{\mathcal{A}}$  ,  $\mathcal{A}_{\mathcal{A}}$ 

 $\bar{z}$ 

**Royald** 

197 P

 $\mathcal{L}^{\mathcal{L}^{\mathcal$ 

**EXAMPLE** 

**Base** 

 $\sim$   $\sim$ G 23-451

 $\sim$ 

 $\begin{aligned} \frac{d\mathbf{r}}{d\mathbf{r}} &= \frac{1}{2} \mathbf{r} \mathbf{r} \mathbf{r} \end{aligned}$ 

医恶理

ष्ट्री देखें<br>स

**Read** 

**READ** 

 $\hat{\mathcal{P}}$ 

 $\bar{A}$ 

22.27

 $\mathbb{R}^2$ 

 $\sigma_{\rm{max}}$ 

 $\frac{1}{2}$  $\Delta$ 

522.33

لمعتقا

the control<br>Control

ÚN.

 $\overline{\phantom{a}}$ 

 $\mathbb{Z}^+$ 

42

 $\sim$  $\mathcal{A}$ 

 $\Delta$  $\bar{z}$ 

> Ź,  $\gamma$  .

 $\langle \cdot \rangle$ 

 $\mathcal{P}_2$ 

 $\gamma_{\rm{in}}$  $\mathbb{R}^2$ 

P)<br>F  $\frac{1}{2}$ 

> t,  $\sim$

Figure 9: Channel Statistics Output

 $\bar{t}$ 

e (film)<br>State (film)<br>State (film)

للمناد

approximately four hours and can be run during the evening when data collection for the day has finished. The analysis forms a data base with elements as described in section 3.2. It is not practical to print the raster summaries during the analysis since the on board terminal. is low speed (30  $cps$ ). The standard deviations of the various parameters as recorded in the data base are also lost because of overflow problems. The results of the analysis are stored on disk and a program has'been written to transfer them to tape. Work must yet be completed to allow reading these tapes on the Sigma 9 computer at CRC.

#### 3.6 Time Stationarity

1

1

• Recently, time stationarity investigations were initiated using the three days of data collected at Clyde Avenue with "SCAN 10" table. Data had been collected on the selected two hundred and forty-one channels continuously for three ten-hour days.

The effects of the raster sampling rate (spacing between five minute samples) on the determination of the average occupancy were investigated. The average occupancy for each channel was calculated based on all samples taken. The differences from these average occupancies were determined for various sampling rates. The standard deviations of these differences considering all 241 channels for various sampling rates are given in Table 2. The distribution of these differences is compared in figure 10 to the normal (1, 1) distribution using the values for the case of one raster every forty-five minutes. This • distribution is typical irrespective of the raster sampling rate.

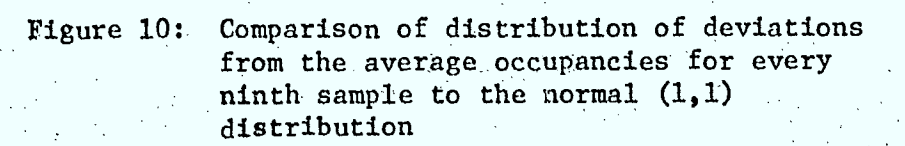

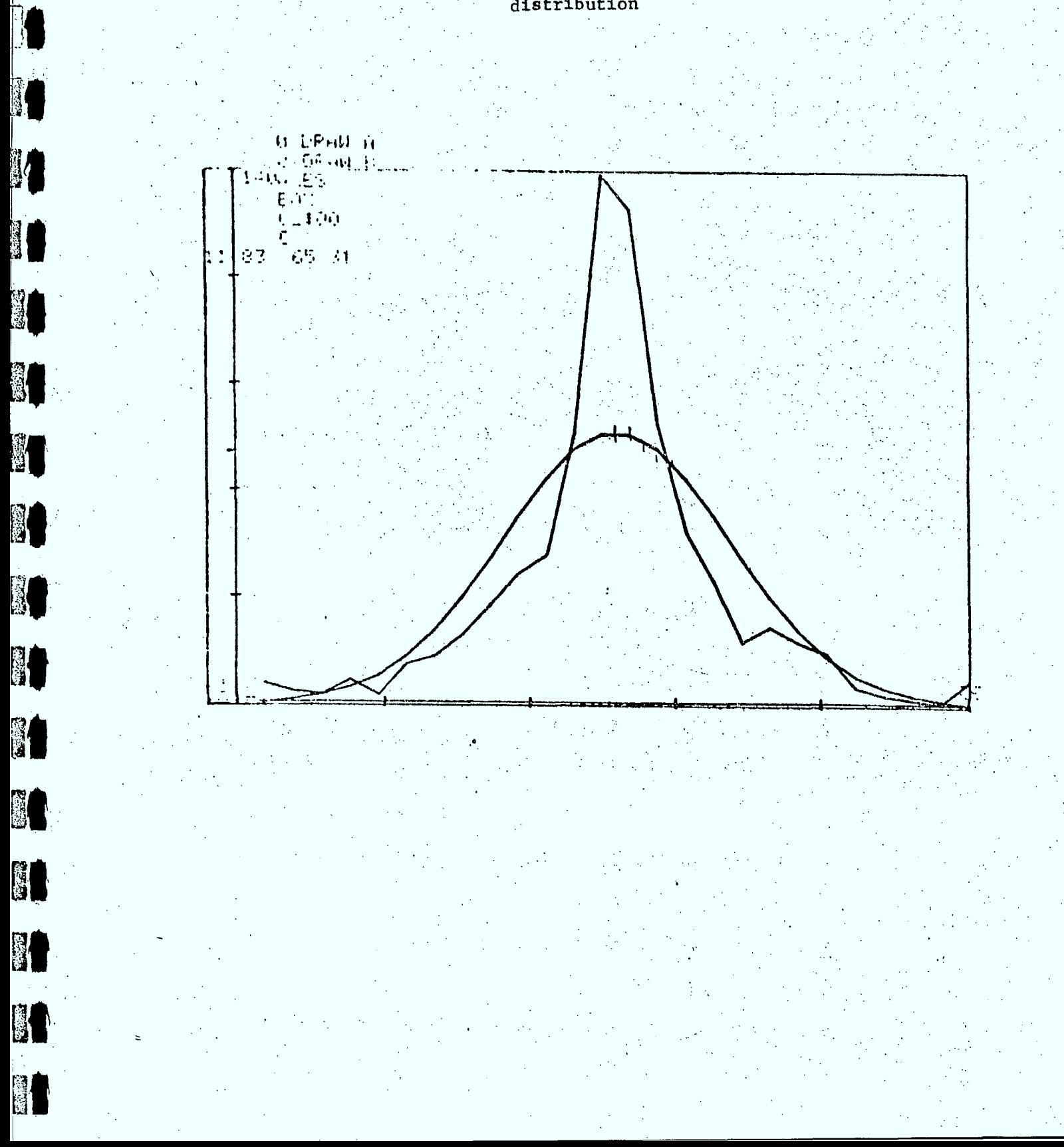

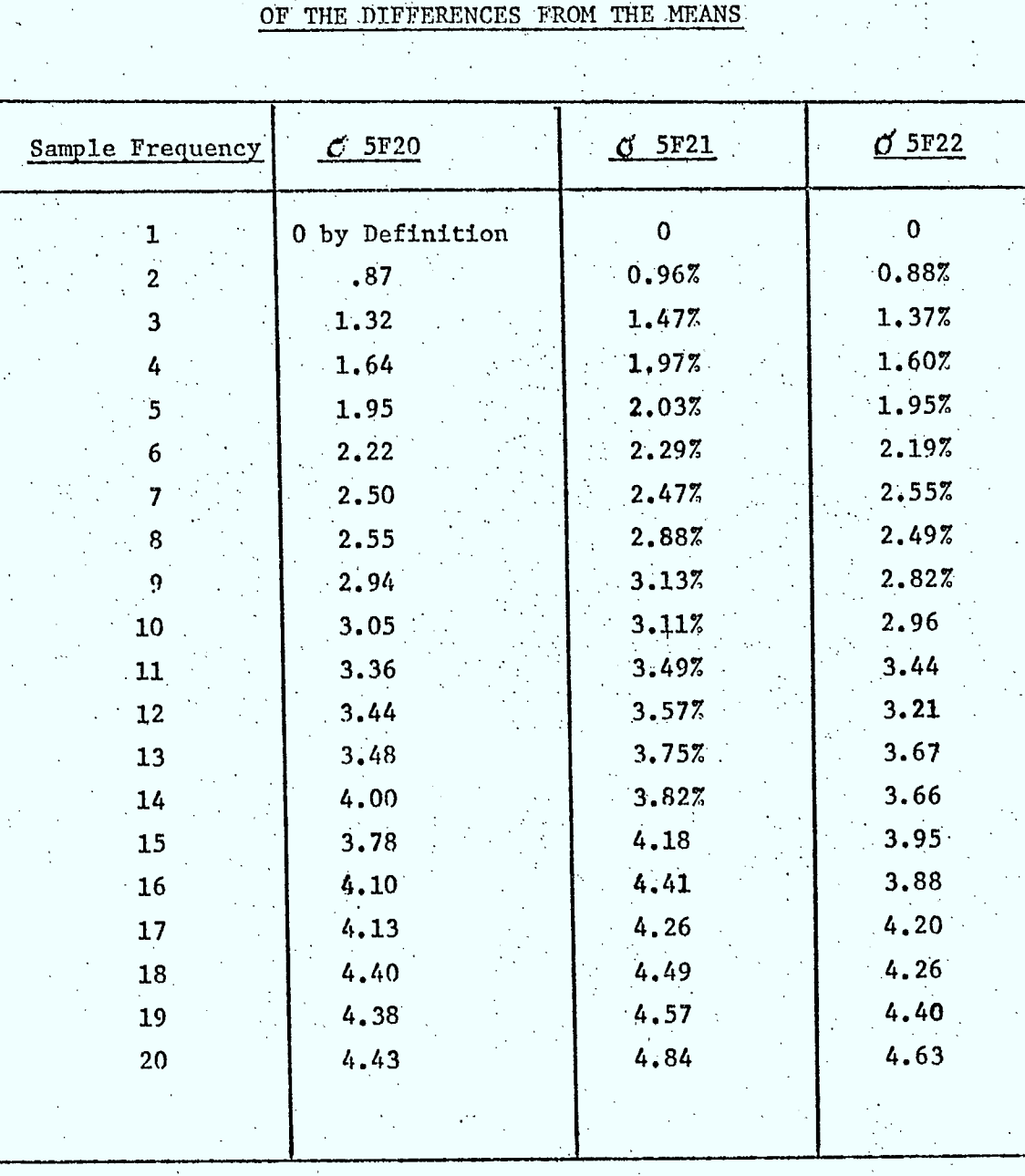

EFFECT OF SAMPLE FREQUENCY ON STANDARD DEVIATION

TABLE 2

**RAND** 

4

L

II.

Preliminary investigations were also undertaken to consider the day-to-day stationarity of the occupancy data. Correlation coefficients were calculated between the following cases:

- $1)$ Average occupancy of each channel using all three days of data
- 2) Average occupancy of each channel using data from CLY 2005 collected on Wednesday, Nov. 12, 1975.
- Average occupancy of each channel using data from CLY 2006 collected on Thursday, Nov. 13, 1975.
- 4) Average occupancy of each channel using data from CLY 2004 . collected on Friday, Nov. 7, 1975..

The correlation coefficients were as given in the following

table:

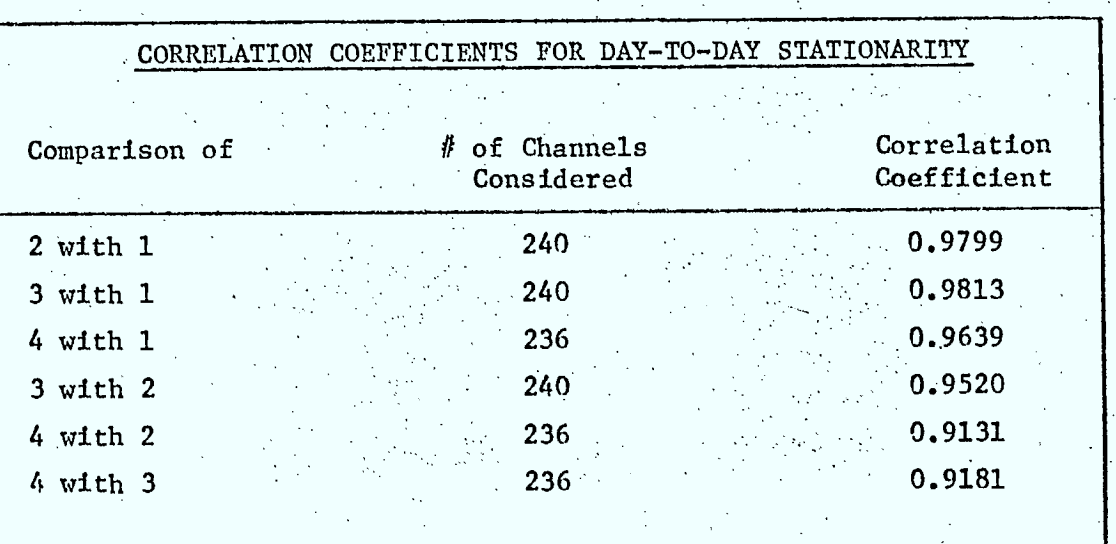

#### TABLE 3

Further investigations will be required before definite conclusions can be arrived at concerning day-to-day stationarity. Other investigations which are possible with the data from this "special" scan table are:

- a) number of 5-minute samples required to characterize an hour's occupancy.
- b) diurnal occupancy patterns (distribution of occupancy over the day).
- c) preliminary calculation of user characteristics for these 240 channels. •

ï

## 3,7 Graphics Capabilities

Some of the graphs in this report have been produced using a Tektronics 4010 graphics terminal interfaced to a 4610 hard copy unit. The terminal is used in conjunction with the graphics driver available in APL from the Xerox Sigma 9 at CRC. A number of programs have been written in APL to produce these graphs and others. They are available in workspace KEYFILES. If these routines are to be used by other people, a DESCRIBE file must be created to explain the operation of each function. .

## 3.8 Dual Output Suggested by Toronto District Office

A visit to the Toronto District Office revealed that the amplitude vs. frequency histograms as in figure 2 could be more useful if combined with a histogram of average occupancy. A sample of this type of output is shown in figure 11.

Another useful representation combining the results of the channel histograms, the statistics output and the DEL entries is shown in figure 12.

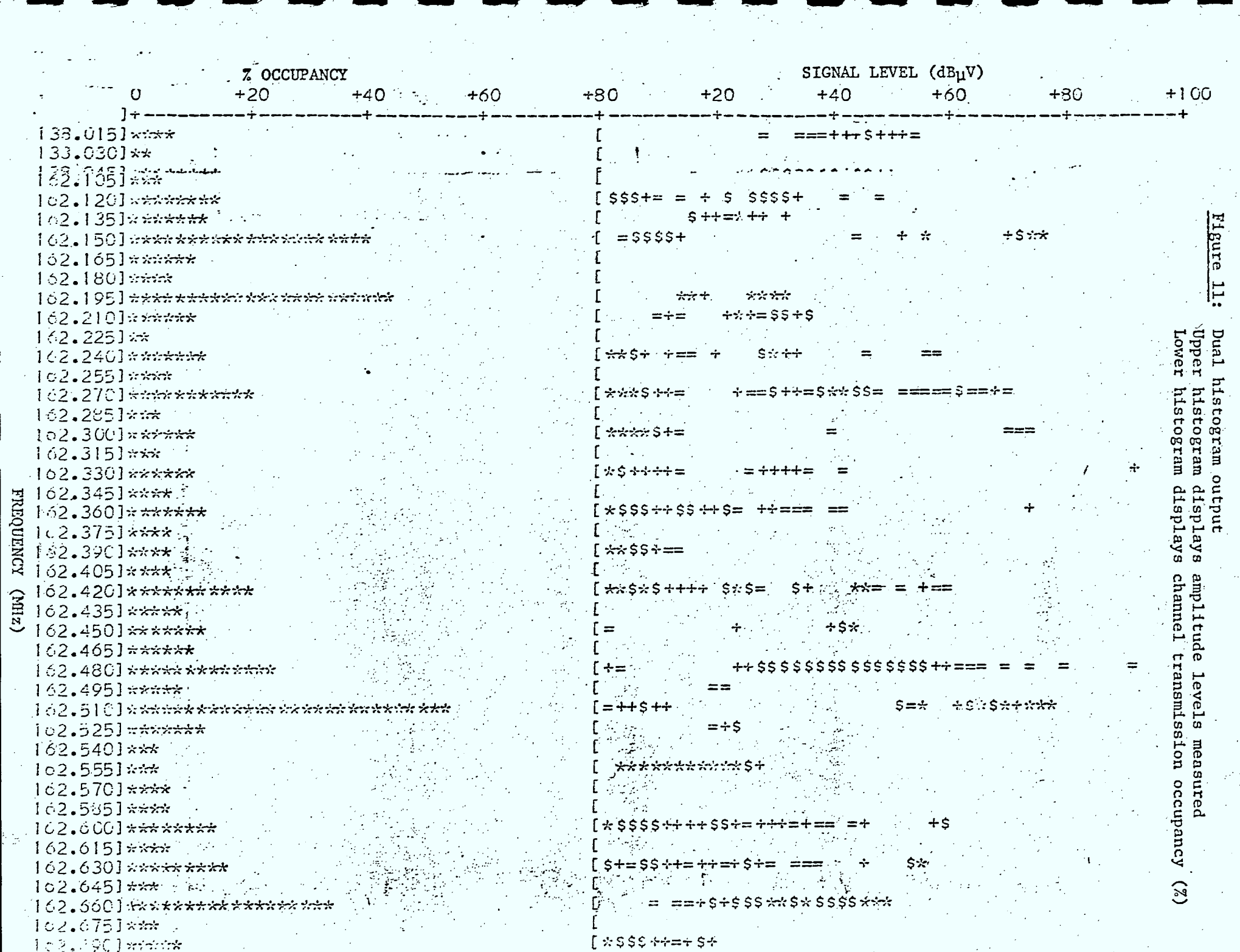

[ \* \$ \$ \$ + + = + \$ +

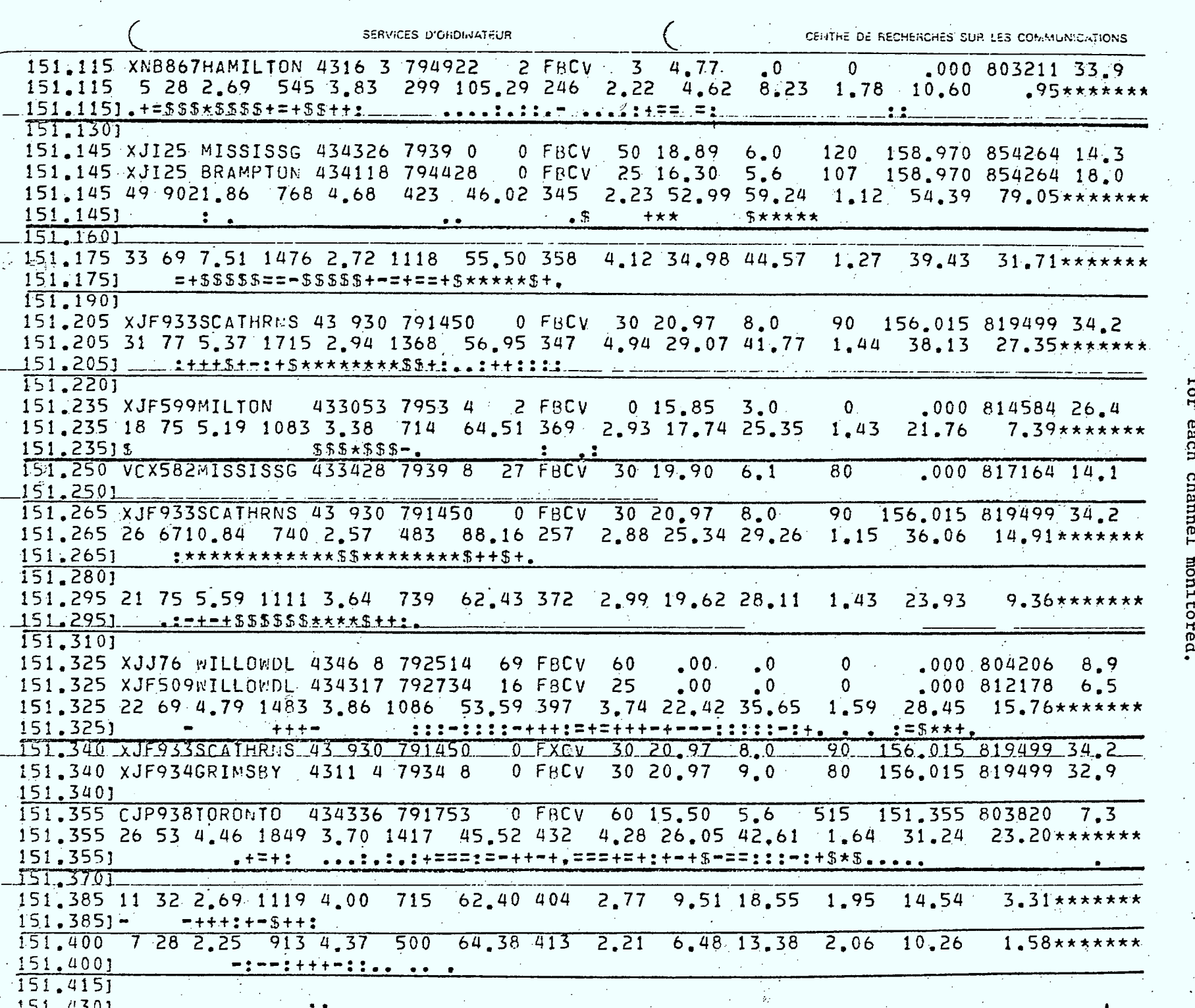

igen.<br>Sie

á.

**And Y** 

**Read** 

 $\frac{1}{2}$ 

**Agent** 

**PACK** 

فتكأ z, £, k. C.

**Lassed** 

**Kara** 

**CONGER** 

π

疵

Figure 12: Combined output showing a channel histogram,<br>a statistics summaries and the DFL entries<br>for each channel monitored.

 $\bar{\beta}$ 

 $\ddot{\phantom{1}}$
#### 4.0 WORK REMAINING

This section should be read in the context of the original pilot SSS objective to develop a monitoring plan which will provide guidelines to determine when, where and how often to monitor with the SSS to meet the short term operational needs for frequency assignment. It therefore outlines the work remaining to meet this objective.

#### 4.1 Analysis of Currently Available Data

The currently available data must yet be analysed to determine the usefulness of diurnal occupancy patterns in frequency assignment. The extended Toronto,monitoring periods should.also be analyzed to determine if the ten hour slot from  $08:00$  to  $18:00$  is the optimum monitoring period.

#### 4.2 Further Proposed Data Collection

Further data collection will be necessary to confirm the day-to-day stationarity in order to ensure that a single van spatial correlation experiment is useful. Data must then be collected at a number of sites separated by various distances to investigate the spatial stationarity of occupancy parameters.

The output of this data collection and analysis would be a monitoring plan for the operational implementation of SSS data collection as an assistance in the short term to the frequency assignment function.

# APPENDIX A

# SOURCE TABLE FOR SCAN 10

**[1.11** 

**Record** 

Ĥ

**PICK** 

**Barbara** 

L.

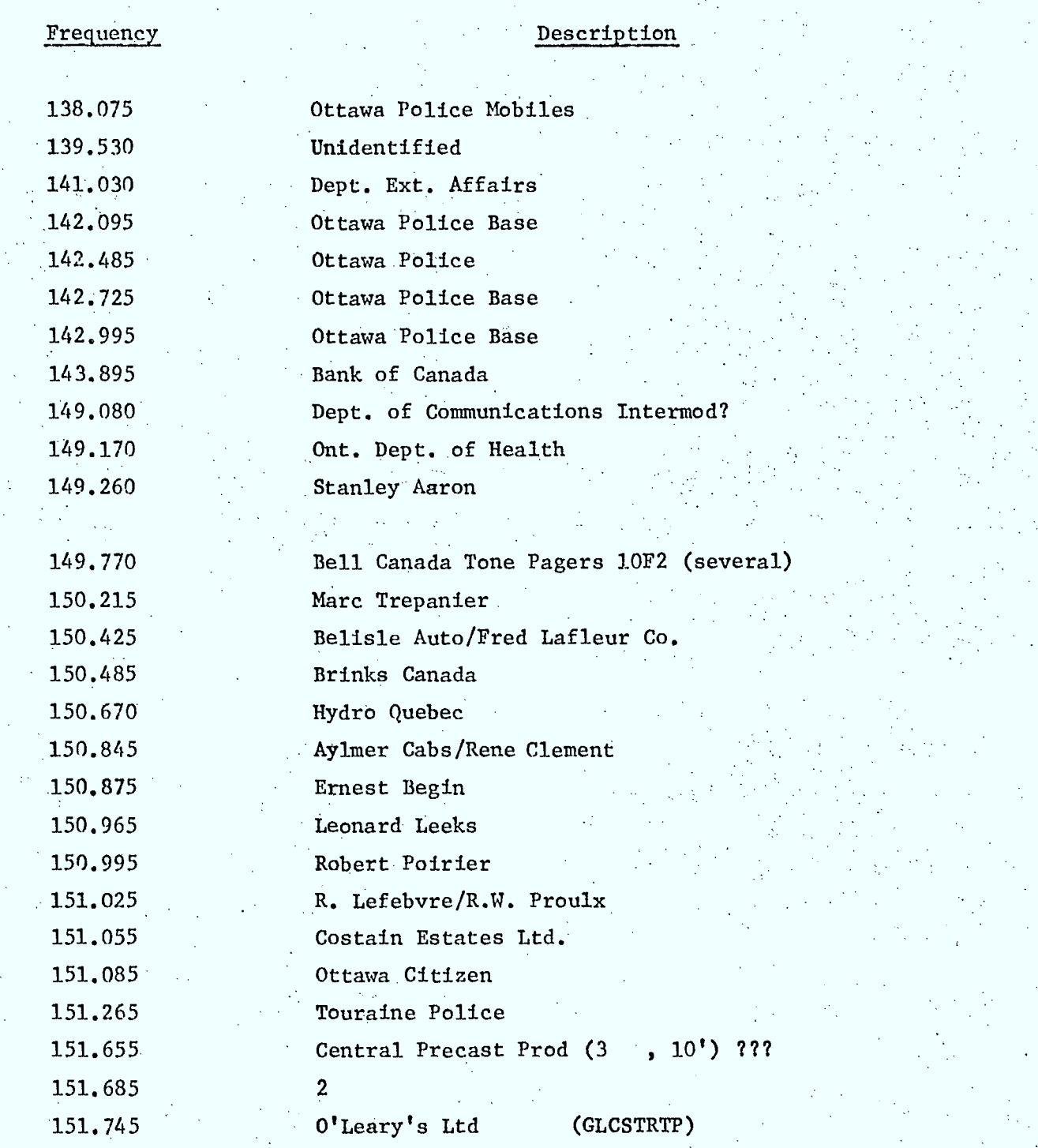

 $\frac{1}{2}$ 

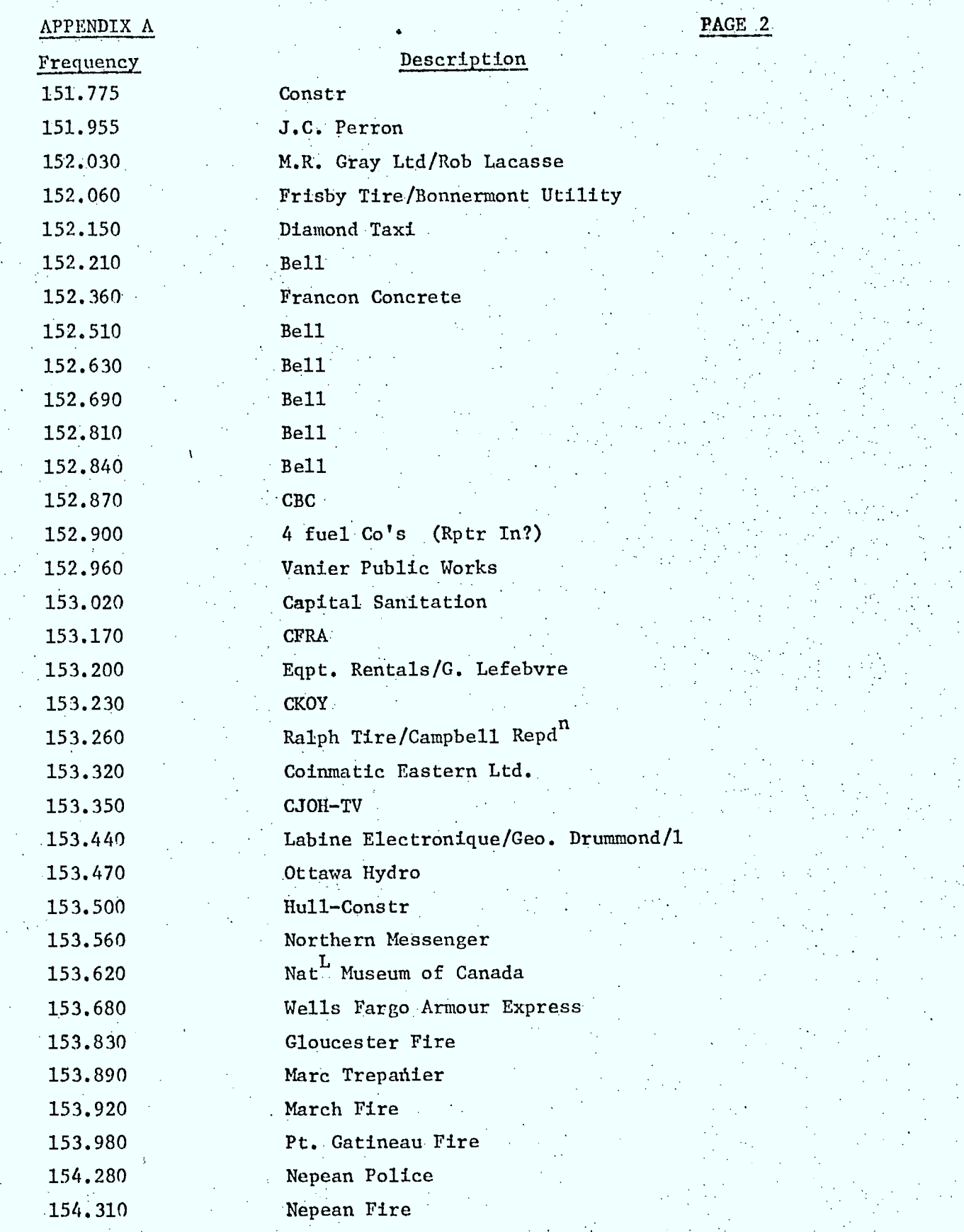

I

8

I

10

80

K

90

1

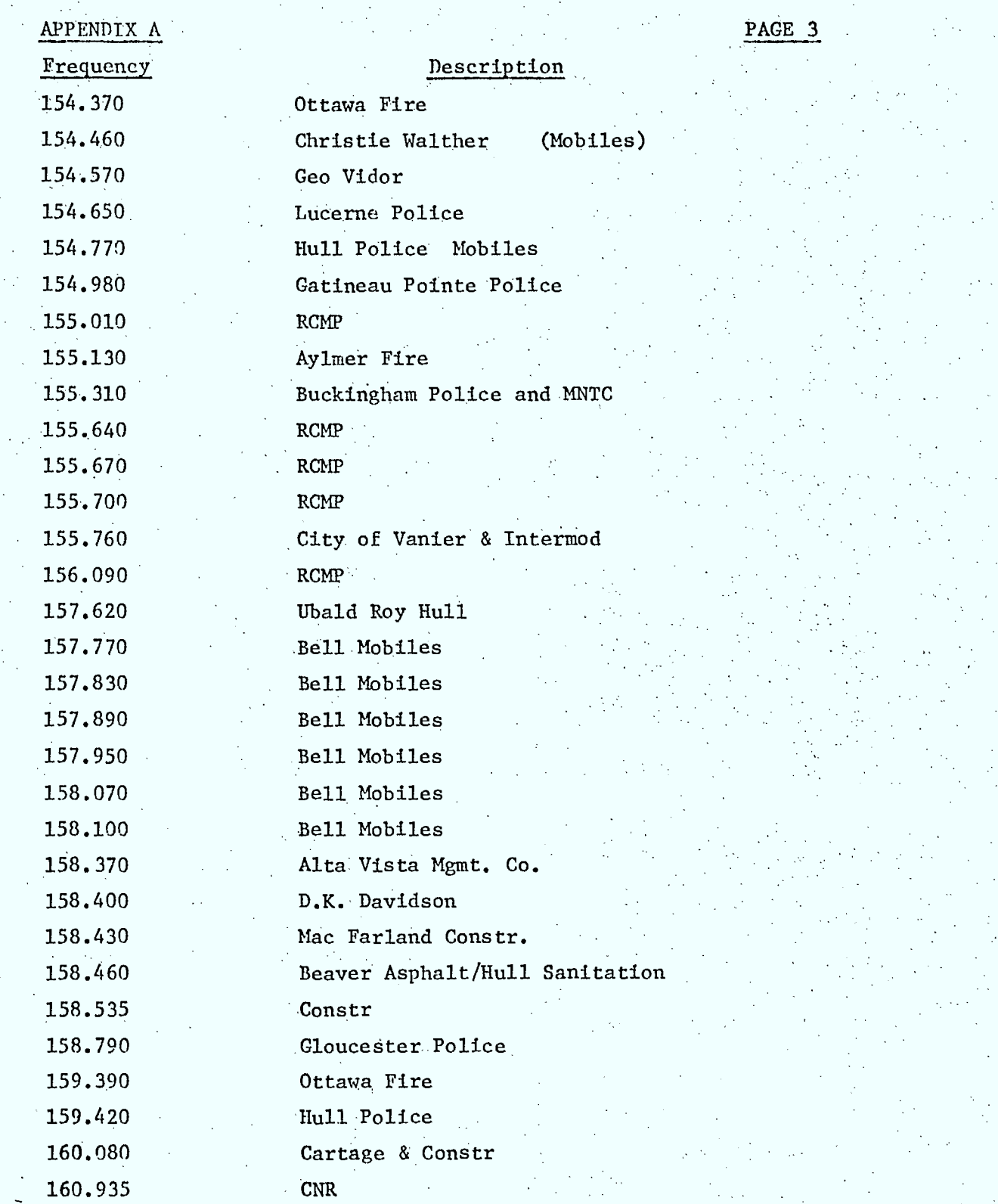

I II

I

h

I

**iq** 

 $\frac{1}{2}$ 

國

3

3

1

h

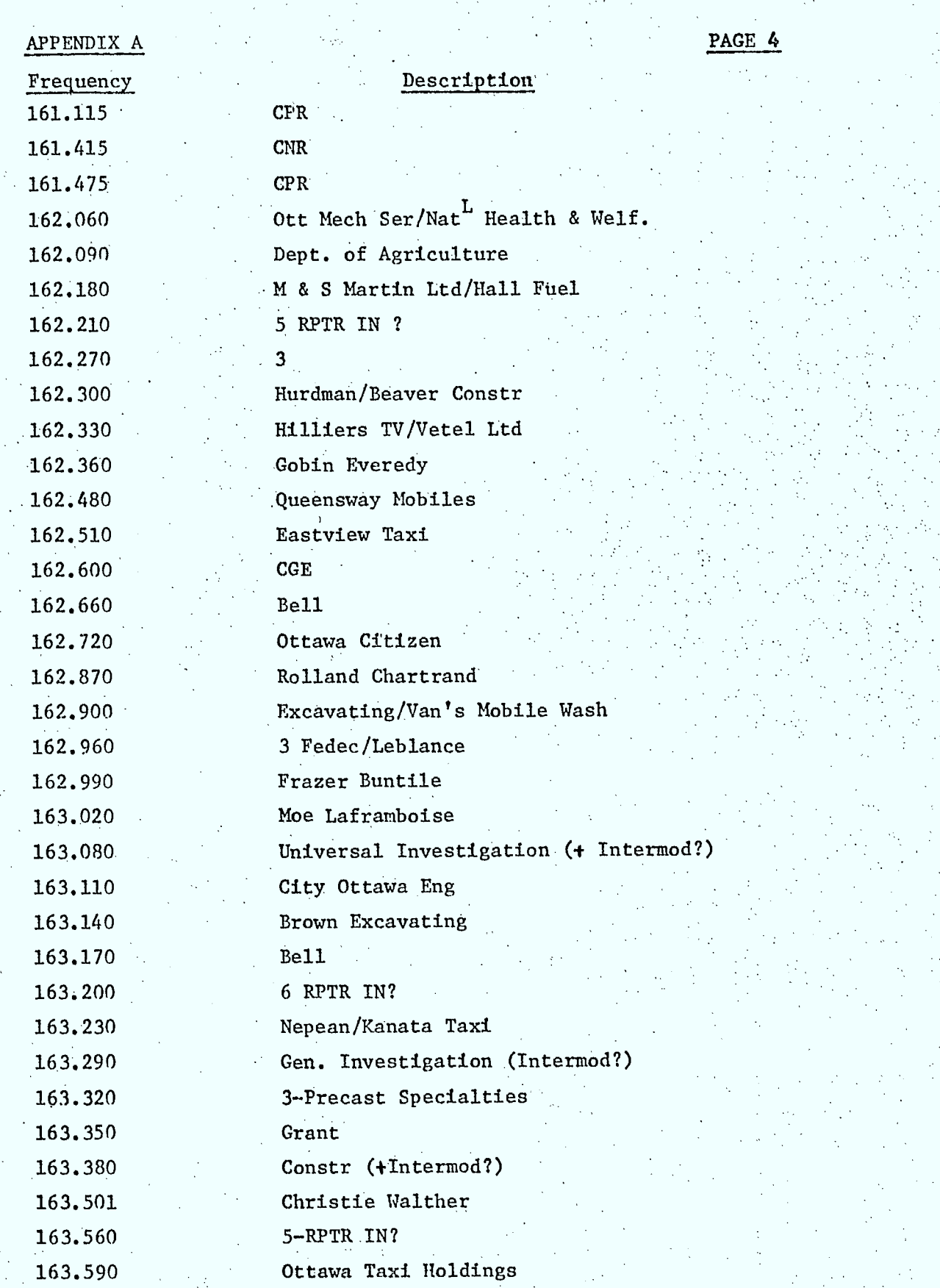

10 1

I

1

1

1 1

J

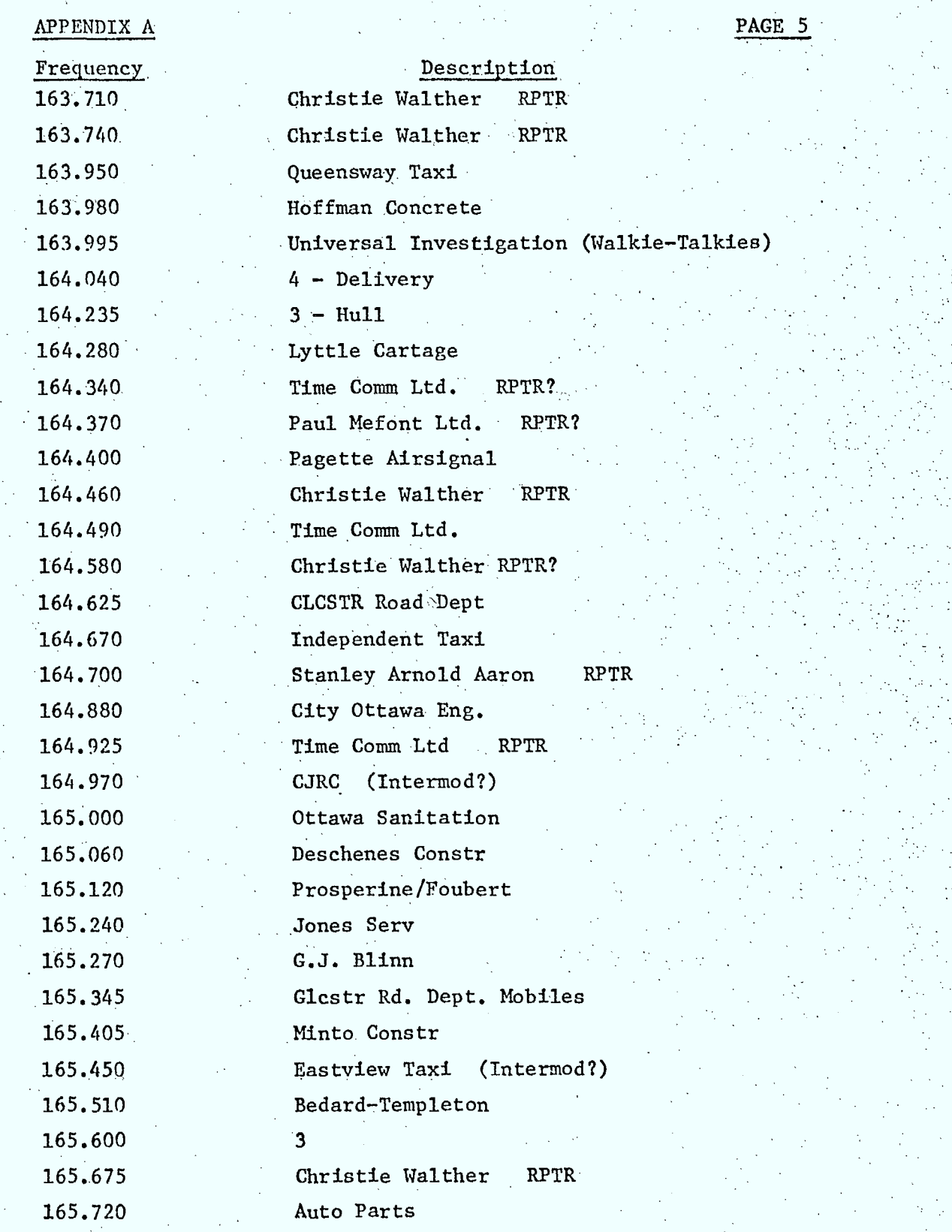

1

10

1

1

1

1

I

II

I

I

h

I

I)

I

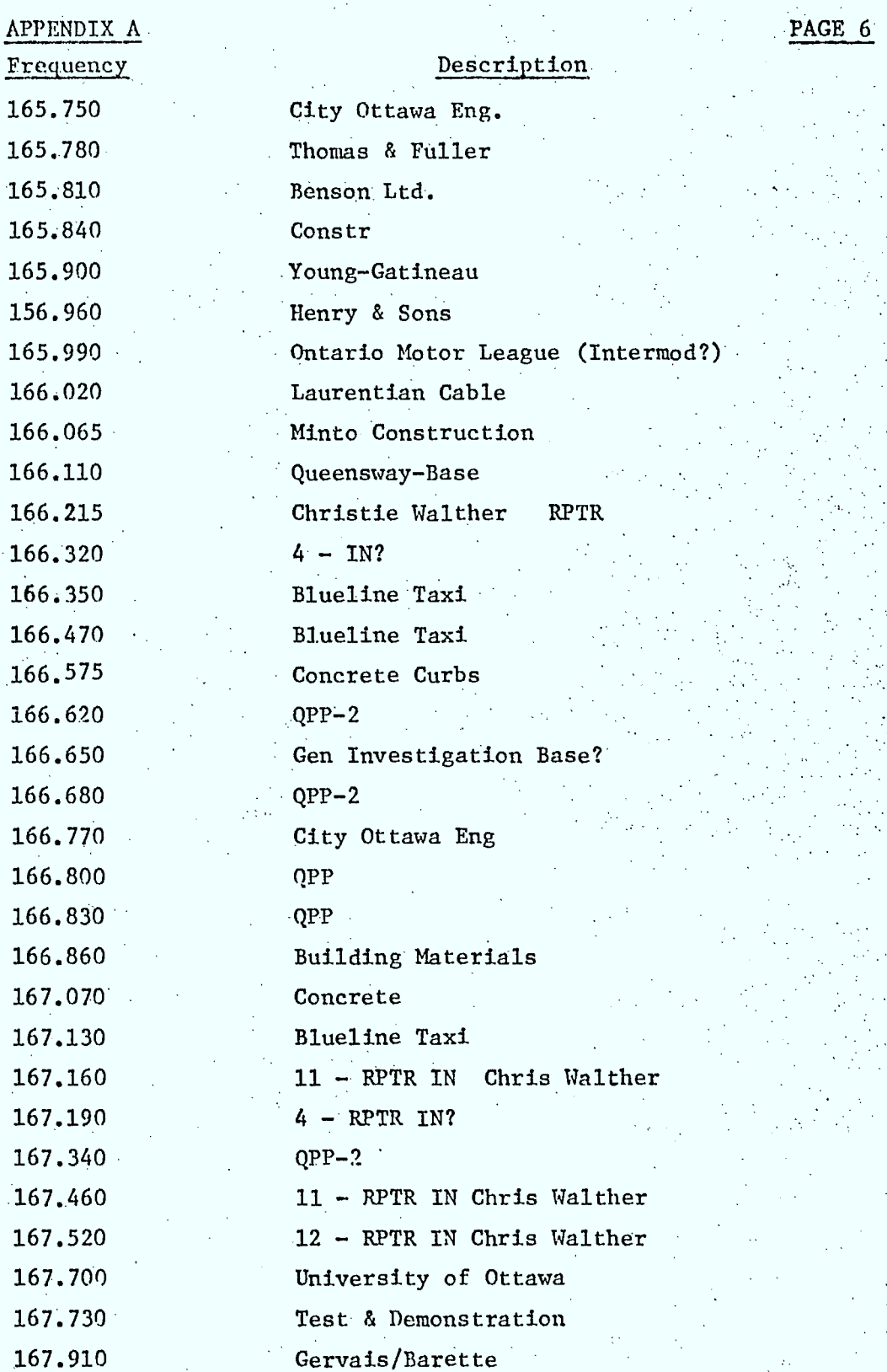

220

J

Ì

1

 $\frac{1}{2}$ 

1

Ì

APPENDIX A Frequency Description 167.940 Albini LaRoche 168.150 11 - RPTR IN Stan Aaron 168.180 MDM Constr 168.240 Reciprocal  $168.360$   $8$  - RPTR IN Time Comm 168.390 Paul Mefont Mobiles 168.420 Pagette Airsignal Mobiles ? 168.480 10 RPTR IN Chris Walther 168.510 10 - RPTR IN Time Comm 168.540 Pagette Airsignal Mobiles ? 168.600 6- RPTR IN Chris Walther 168.645 12- RPTR IN Time Comm 168.720 Ottawa Board of Education 168.765 Citty Ott Eng. Mobile 168.870 Sec. of State ( Intermod) 168.990 Reciprocal & Intermod 169.050 Pipe Lines 169.110 Nepean Eng 169.170 City Ott Eng Mobiles 169.230 Gloucester Hydro 169.290 Gatineau Fire 169.440 City Ottawa Eng 169.740 City Ottawa Eng Mobiles 169.890 Gatineau Police 169.950 B.P. Canada 169.980 Skyline Cable 170.040 Constr 170.100 Blueline Mobiles 170.280 4  $170.310$  Dept. Nat<sup>1</sup> Works  $170.340$  8 - RPTR IN Chris Walther 170.400 Keyes/Lacelle 170.430 Nepean Hydro PAGE 7

Ñ

EN 18

I.

**ALL** 

Ñ.

**BULL** 

**A** 

PAGE 8

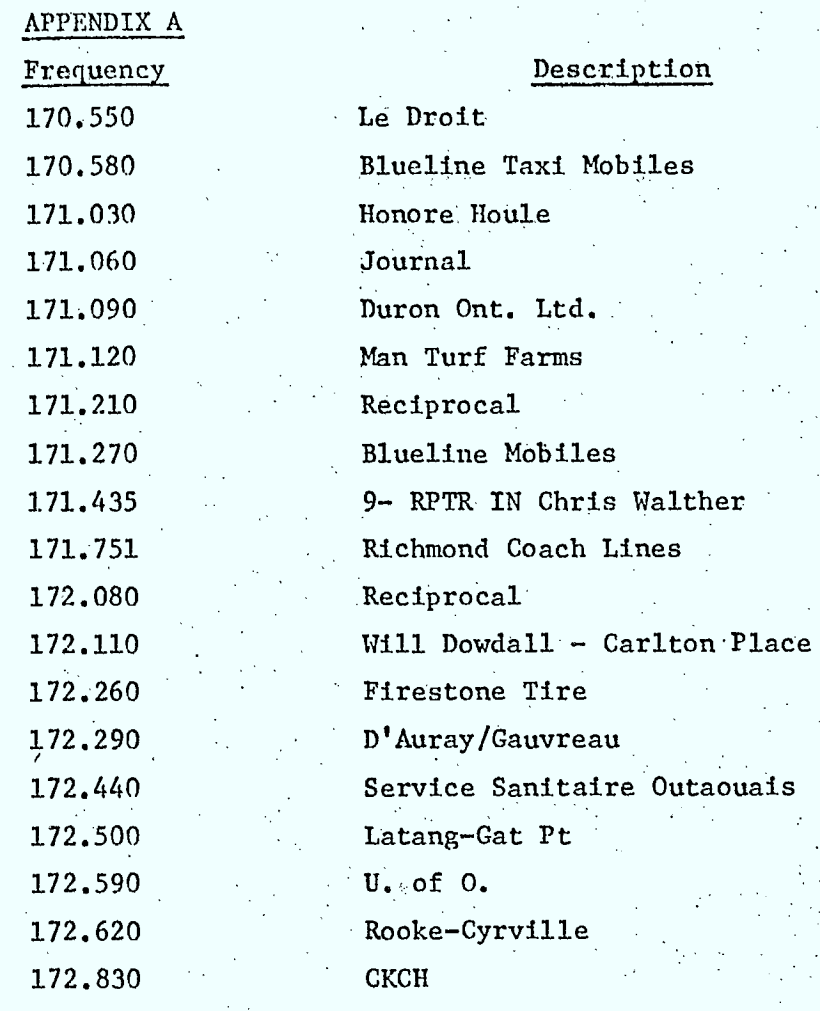

 $\overline{\bullet}$ 

 $\blacksquare$ 

1

J

**E** 

û,

L

L.

ů,

#### APPENDIX

#### SUBROUTINE SMOOTH

This subroutine acts on the data in common block SSS DATA which contains a data base record. Specifically it does an envelope smoothing of the data in elements one to one hundred and twenty-seven. The smoothing takes place in two steps as described below:

STEP ONE

The subroutine searches the data record for cases in which a data element has a value lower than each of its immediate neighbors as shown in the diagram at left. When it finds such cases, it assigns this data element a new value equal to the average value of these immediate neighboring data elements. For example, if three successive  $\sqrt{6}$  data elements had the values 12, 2 and 16, the subroutine would replace the 2 with the average of 12 and 16 (14). Consequently, when this is drawn, the portion of the curve now appears as at left without the abrupt discontinuity.

1.

**1**  STEP TWO

-e

•

 $\lambda^2$ 

经理

経済

**".0** 

The subroutine also searches for cases where two data elements have values.lower than their immediate neighbors as shown at left. When it finds such cases, it reassigns these data elements such as to form a straight line between the neighboring points. The results would be as shown at left.

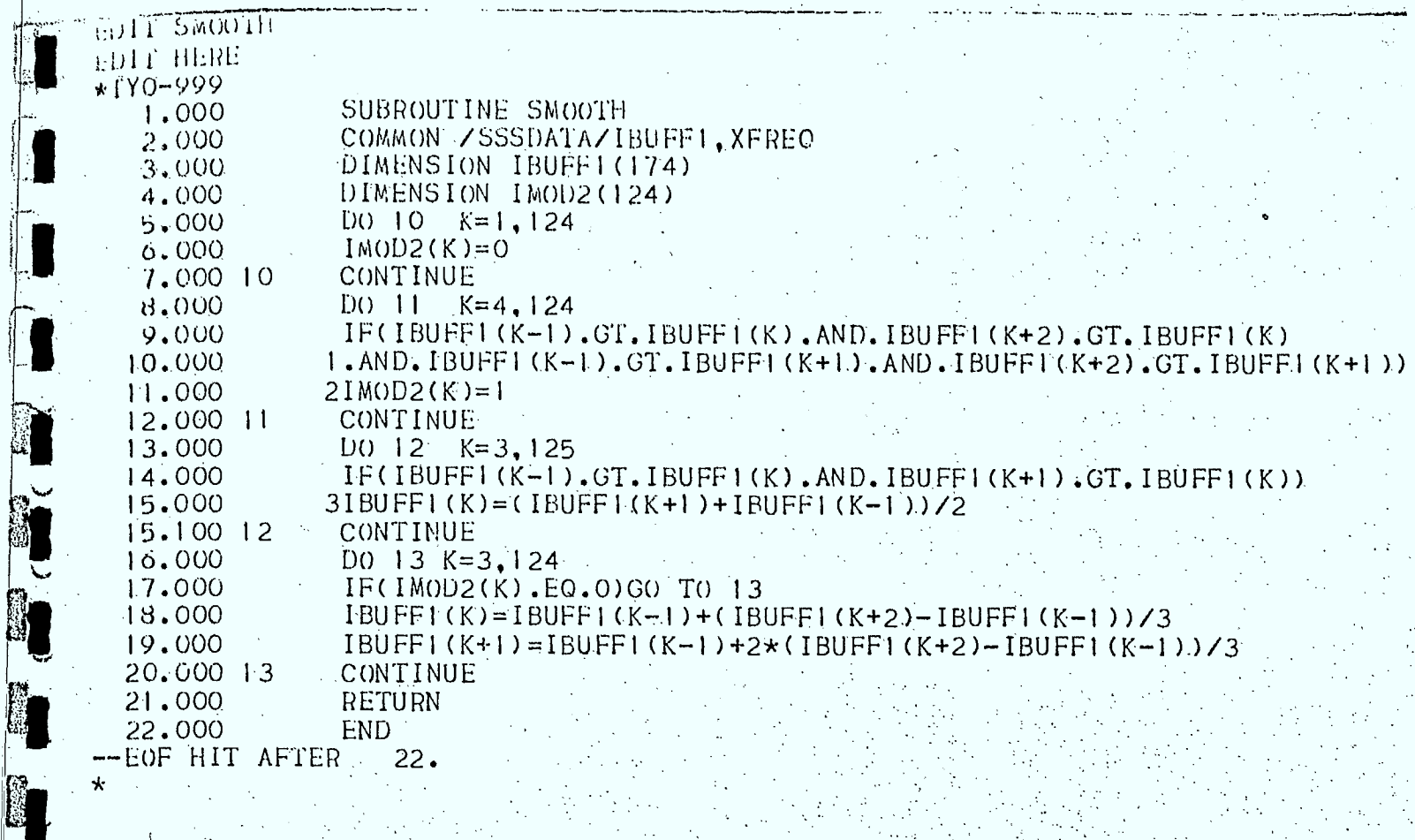

**PERSONAL** 

Ü<sub>l</sub>

8

**COLLEGE** 

### APPENDIX C

#### NOISE SUBROUTINE

The noise subroutine acts on the smoothed data elements in common block SSS DATA to determine the noise threshold. The sum of the first twenty-five data elements is obtained. Successive data elements are then added to the sum and a comparison is made to determine if the number of counts added to the total is less than one and one-half percent of the total. The amplitude at which this occurs becomes the noise decision threshold.

**FOR** 

**Except** 

**DEE** 

Ì

I

医生活

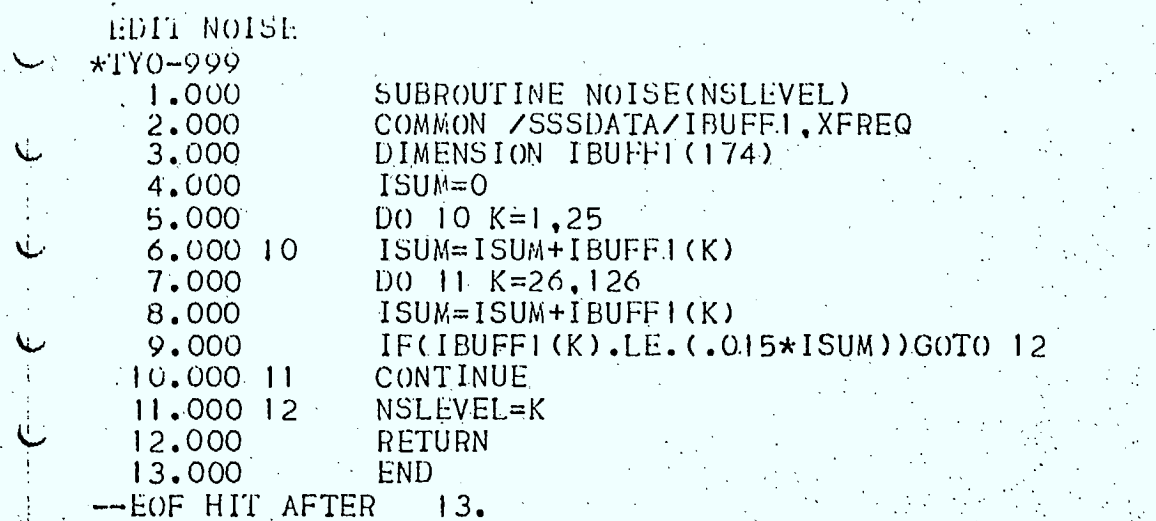

I

N.

I.

所

第二

t.

N

 $\mathbb{E}$ 

# APPENDIX D

#### THE PEAKS AND DECIDE SUBROUTINES

T

 $\mathbb{R}$ 

N

I)

新闻

The PEAKS subroutine operates on the data elements of the common block SSSDATA to determine the peaks of the amplitudes histogram. It thus determines which signal levels exhibit activity characteristic of,base stations. The DECIDE'aubroutine then actson the data to determine the "windows" within which the activity measured can be assigned to the individual peaks.

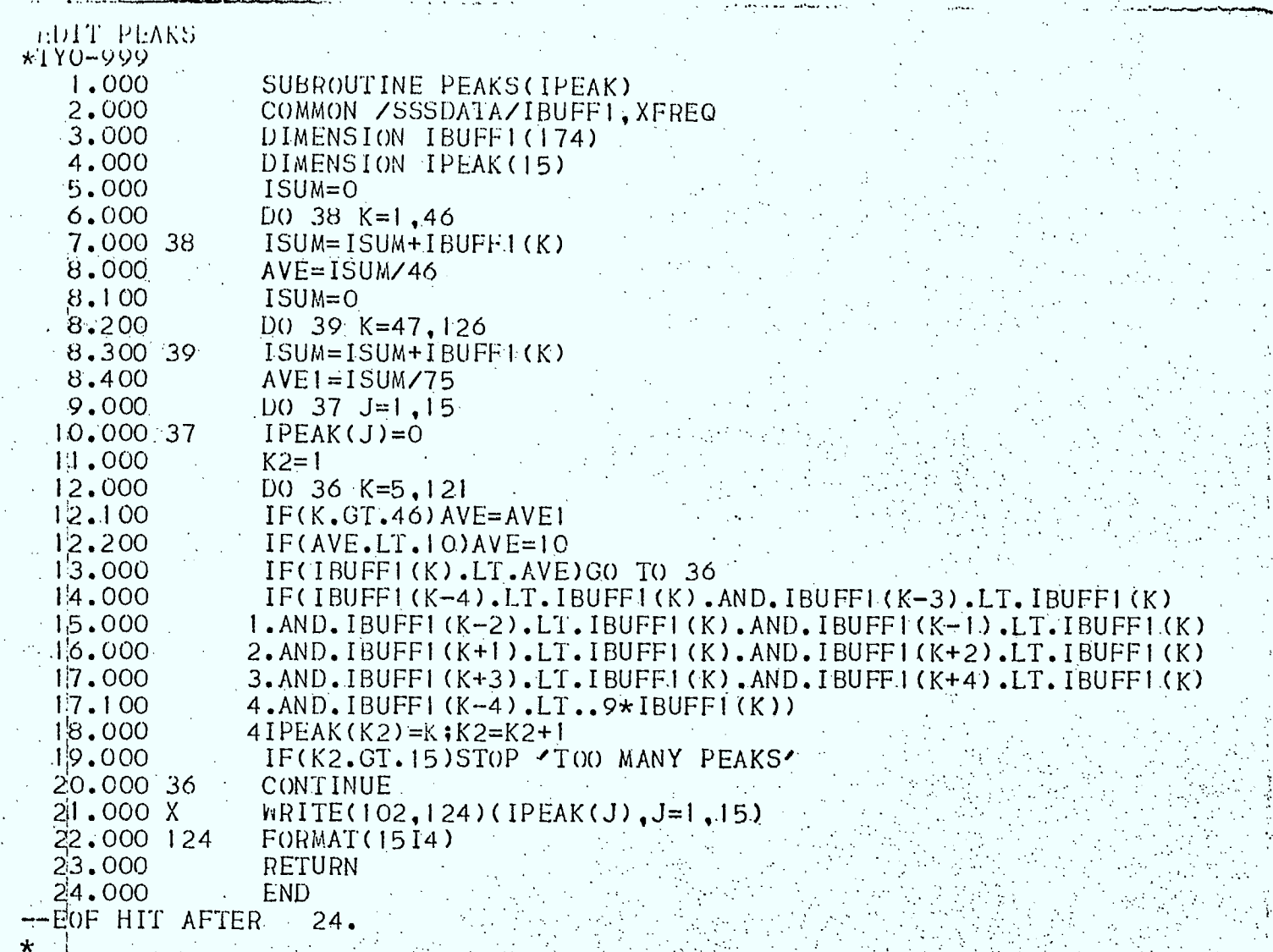

┼┊║

I

 $\mathbf{r}$ 

T

J

10

1

I

1

I

I

1

1

I

I.

I.

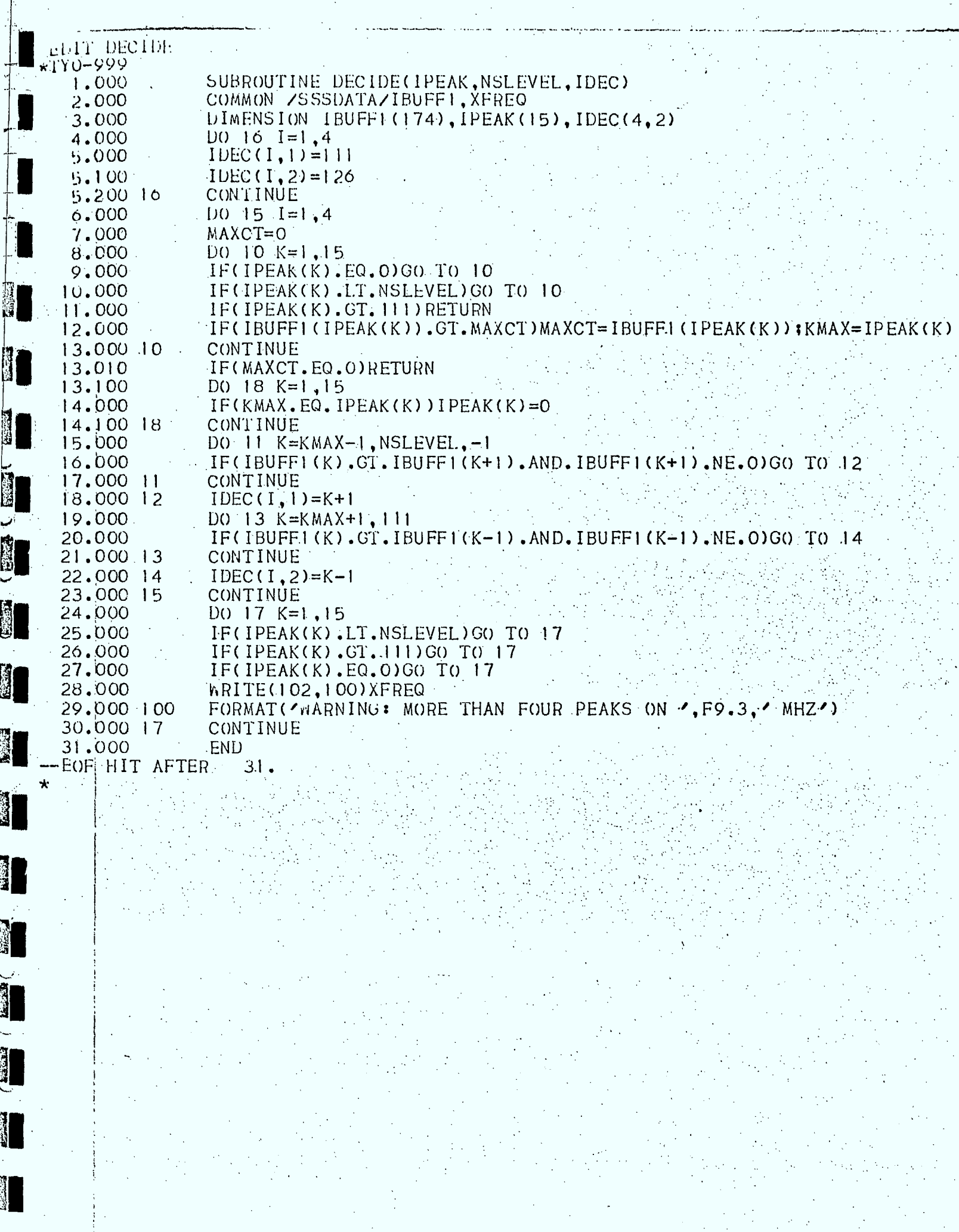

 $\hat{\mathcal{A}}$ 

 $\mathcal{F}_{\mathcal{A}}$ 

#### APPENDIX E

#### THE PASS 1 PROCESSING

. . The PASS 1 programs are designed to read the SSS data tapes and: to create a data base record with elements one to one hundred and twentyseven representing the probability of measuring any analog signal level from  $-36$  to  $+90$  dBµV for any specific frequency based on an integration of past Measurements. For each raster, the ICÙME array'ls used to integrate the number of counts at each signal level for each of the channels monitored (maximum two hundred and forty-six). When processing of the raster is • complete, then the dàta base records axe updated using the ICUME values. PASS 1 processes only the scan table information records and the data records; the other record types are read and skipped. The ONECALL and UNBLOCK subroutines were written to handle the non standard spanned block formatted records. The POSITN subroutine is used to avoid processing the first raster on the tape which in our case is usually a set-up run to ensure the equipment is functioning properly.

Raidig (

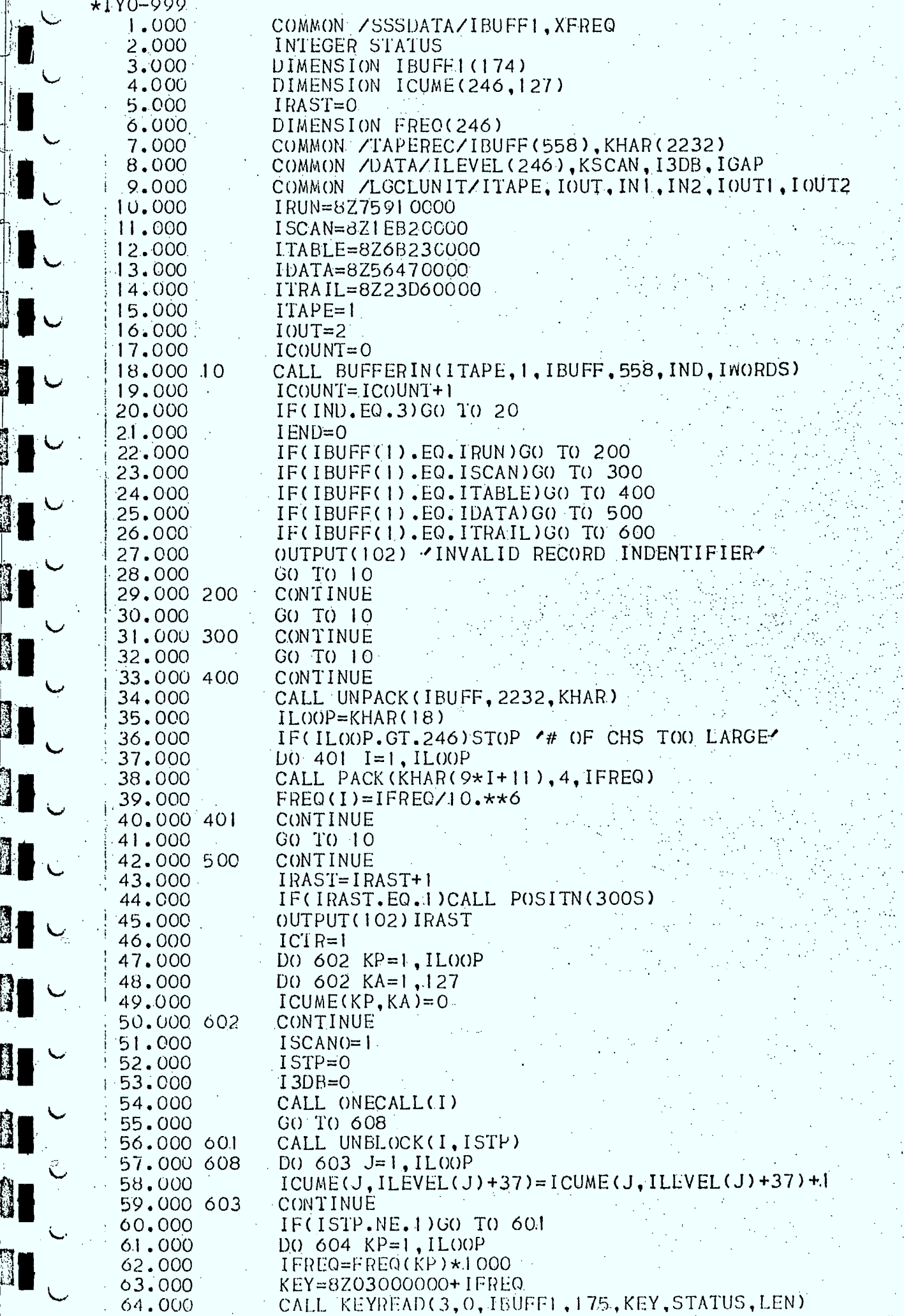

 $\mathbf{r}$ 

医复合感染 医心脏

机动力

Į.

1

**11** 

**II** 

1

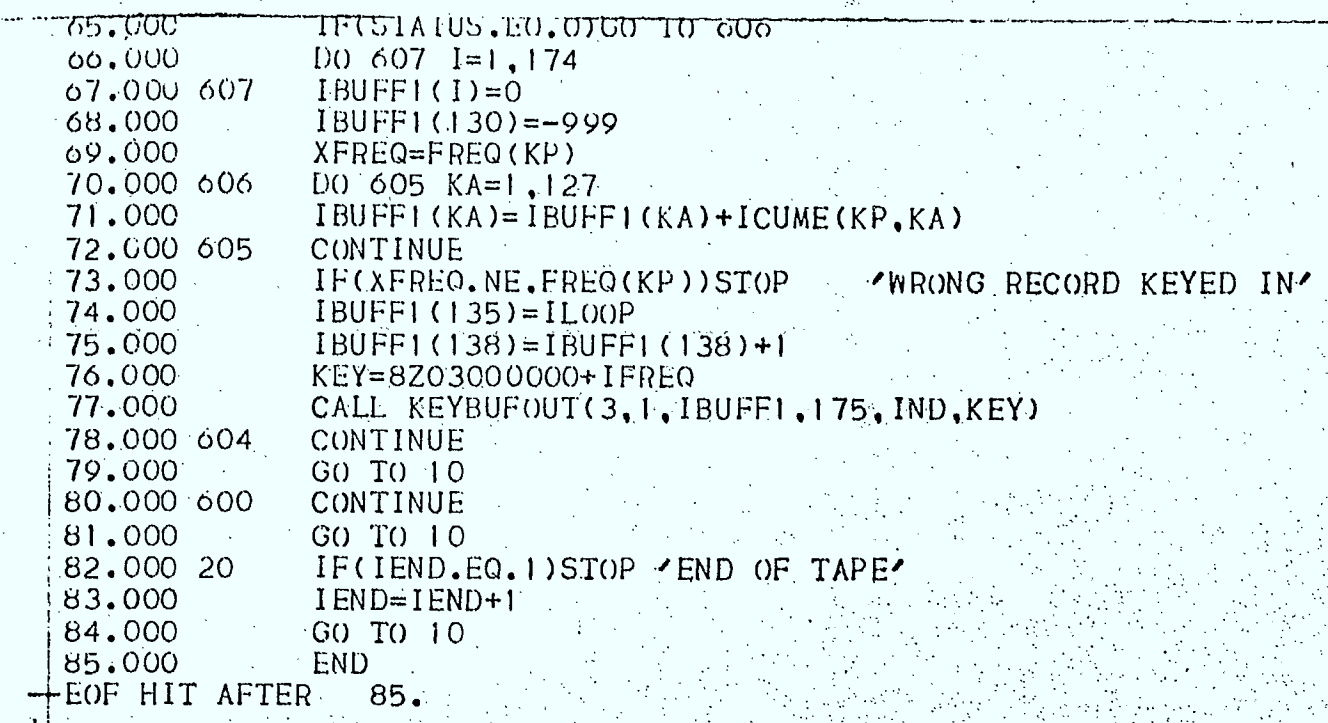

**II** 

II.

II L

 $\blacksquare$ 

 $\mathbf{I}$ 

 $\mathbf{I}_\text{c}$ 

**R** 

**II** 

II.

I.

II -

 $f_{\rm P}$ 

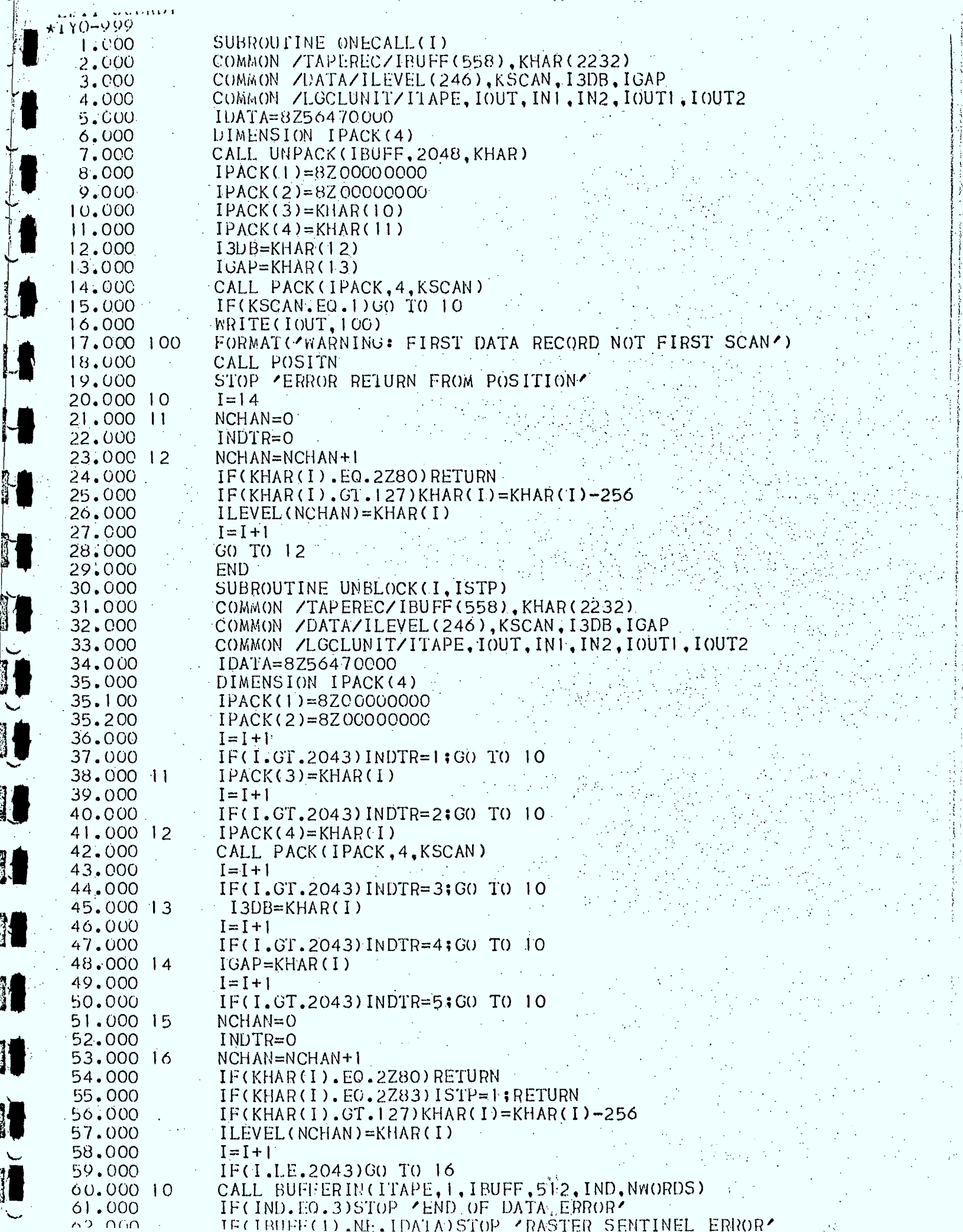

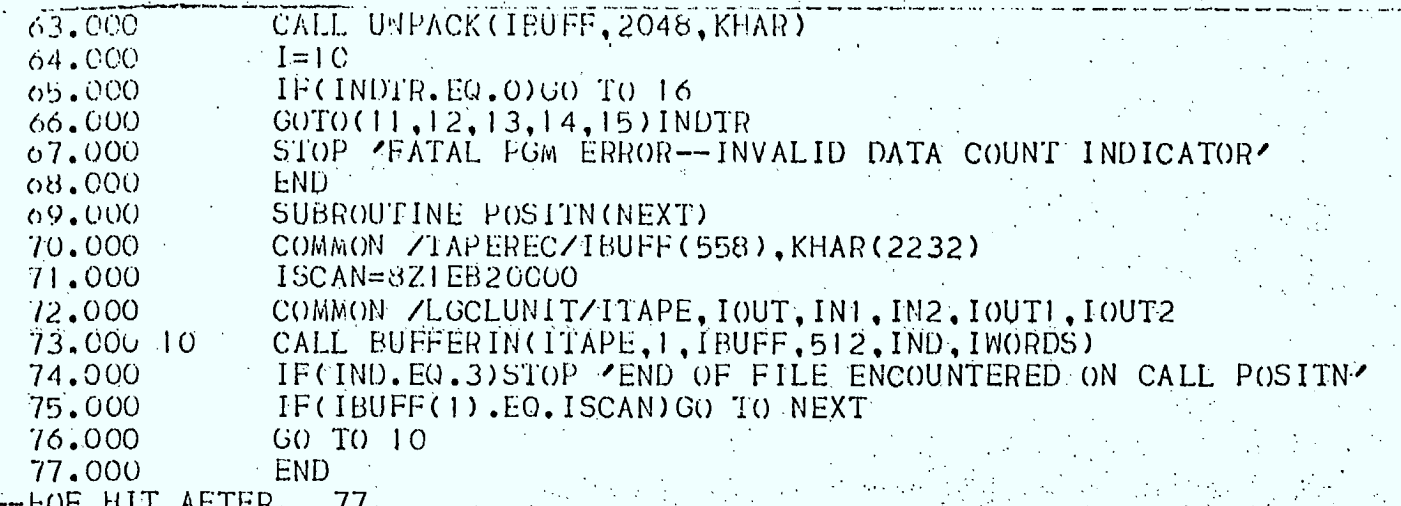

 $\frac{1}{2}$ 

ł,

Ñ.

L.

L

L

LISTING OF MAIN PROGRAM TO CALCULATE THE NOISE THRESHOLD AND THE WINDOW DECISION LEVELS AND TO ENTER THEM IN THE DATA BASE RECORDS

美国

图

Q.

**R** 

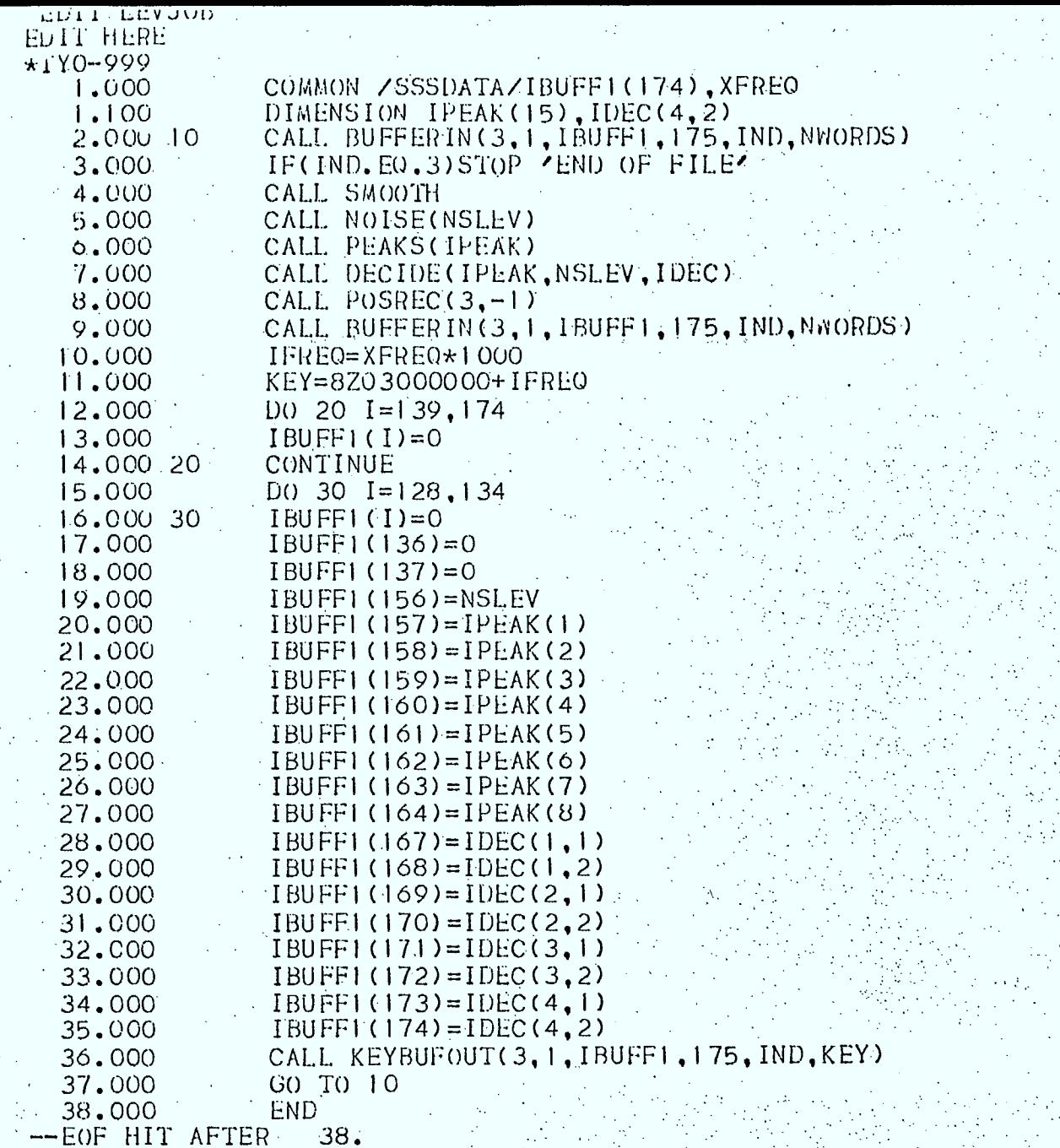

i<br>Politika

 $\ddot{\phantom{0}}$ 

 $\mathbb{R}$ 

 $\overline{C}$ 

# APPENDIX G

# LISTING OF PASS 2 PROGRAMS

The PASS 2 processing is used to calculate and accumulate the various occupancy and transmission parameters of interest. It implements the calculations as described in Appendix 1 for each frequency in the . scan table. The ASCII subroutine is a primitive one for the conversion of ASCII characters to EBCDIC'ones. Subroutines are also used to decode each record type

大川光明

 $\frac{1}{2}$ 

1

**EXERC** 

```
GERALD AT HOME
*110 - 999COMMON /SSSDATA/IBUFF1, XFREQ
   1.000INTEGER STATUS
   2.000
               DIMENSION IBUFFI(174)
   3.000
               DIMENSION NSLLV(246,9), IDECL(246,9,4), IDECH(246,9,4)
  4.000
               DIMENSION SRIML(6), ITM(246, 6), ITB(246, 6), ITE(246)
  b.0006.000
               DIMENSION IMPC(246).IVAL(246)
               DIMENSION NLEV(246)
  7.000
               DIMENSION ITG(246), ITGS0(246)
  8.000DIMENSION ITMSQ(246.6), ITP(246), ITCG(246)
   9.000
               DIMENSION SIGTL(6)
  10.000
               DIMENSION IMG(246), IMGSQ(246), IMCG(246)
  11,000
               DIMENSION ILOOP(9), AOCC3(246)
  12,000
               DIMENSION IPEAK(15), IDEC(4,2)
  13,000
  14.000
                IRAST=0.
  15.000
                DIMENSION FREQ(246,9), NLEVEL(3,246)
                DIMENSION IHD(270)
  10.000COMMON /TAPEREC/IBUFF(558), KHAR(2232)
  17.000
                COMMON /DATA/ILEVEL (246), NSCAN, I3DB, IGAP
  18.000
  19.000
                COMMON ZLGCLUNITZITAPE, IOUT, IN1, IN2, IOUT1, IOUT2.
                IRUN=8Z75910000
  20,000
  21,000
                ISCAN=8Z1EB20000
                ITABLE=8Z6B230000
  22.000
  23,000
                IDATA=8Z5647C000
                ITRAIL=8Z23D60000
  24,000
  25.000
                ITAPE=126.000
                IOUT=2D0 15 I=1,24627.000
                DO 15 J=1,928,000
                FREG(I, J) = 0.029,000
  30.000
                ILOOP(J)=031,000 15
                CONTINUE
  32,000
                ICOUNT=033.000 11
                CONTINUE
                CALL BUFFERIN(ITAPE, 1, IBUFF, 558, IND, IWORDS)
  34.000
                IF(IND.EQ.3)STOP 'FATAL ERROR ON PRELIM TAPE READ'
  35.000
                IF(IBUFF(1).EQ.ITABLE)GO TO 12
  36.000
  37.000
                GO TO 11
                IF(ICOUNT.EQ.O)ICOUNT = ICOUNT+1;60 TO 11
  38,000 12
                IF(ICOUNT.EQ.10)GO TO 13
  39.000
  40.000
                CALL UNPACK(IBUFF, 2232, KHAR)
  41,000ILOOP(ICOUNT)=KHAR(18)IF(ILOOP(ICOUNT), GT.246) STOP '# OF CHS TOO LARGE'
  42.000
  43.000
                DO 14 I=1, ILOOP (ICOUNT)
                CALL PACK (KHAR(9*I+11), 4, IFREQ)
  44.000
                FREG(I, ICOUNT)=IFREQ/10.**645,000
  46.000 14
                CONTINUE
  47.000
                ICOUNT = ICOUNT + 148.000
                GO TO 11
                REWIND (ITAPE)
  49.000 13
  50.000
                DO 16 KSCAN=1,951.000
                DO 16 I=1, ILOOP(KSCAN)
  52.000 C
                READ DATA BASE RECORDS AND DETERMINE NOISE LEVELS.
  53.000 C
                UPPER AND LOWER DECISION LEVELS
  54.000 C
  55.000 C
  56.000
                IFREQ=FREQ(I.KSCAN)*1000
  57.000
                KEY=8Z03000000+IFREQ
                CALL KEYREAD(3,0, IBUFF1, 175, KEY, STATUS, LEN)
  58.000
  59.000
                IF(STATUS.EO.O)GO TO 17
                STOP 'IRRECOVERABLE READ ERROR'
  60,000
  61.000 17
                NSLEV(I, KSCAN) = IBUFFI(I56) - 3662.000
                D() 18 J=1,4
                IDECL(I, KSCAN, J)=IBUFFI(165+J*2)-36
  63,000
  <u>ni not september 1990 (La Contrat) i Hill El Cloot la 2) = 16</u>
```
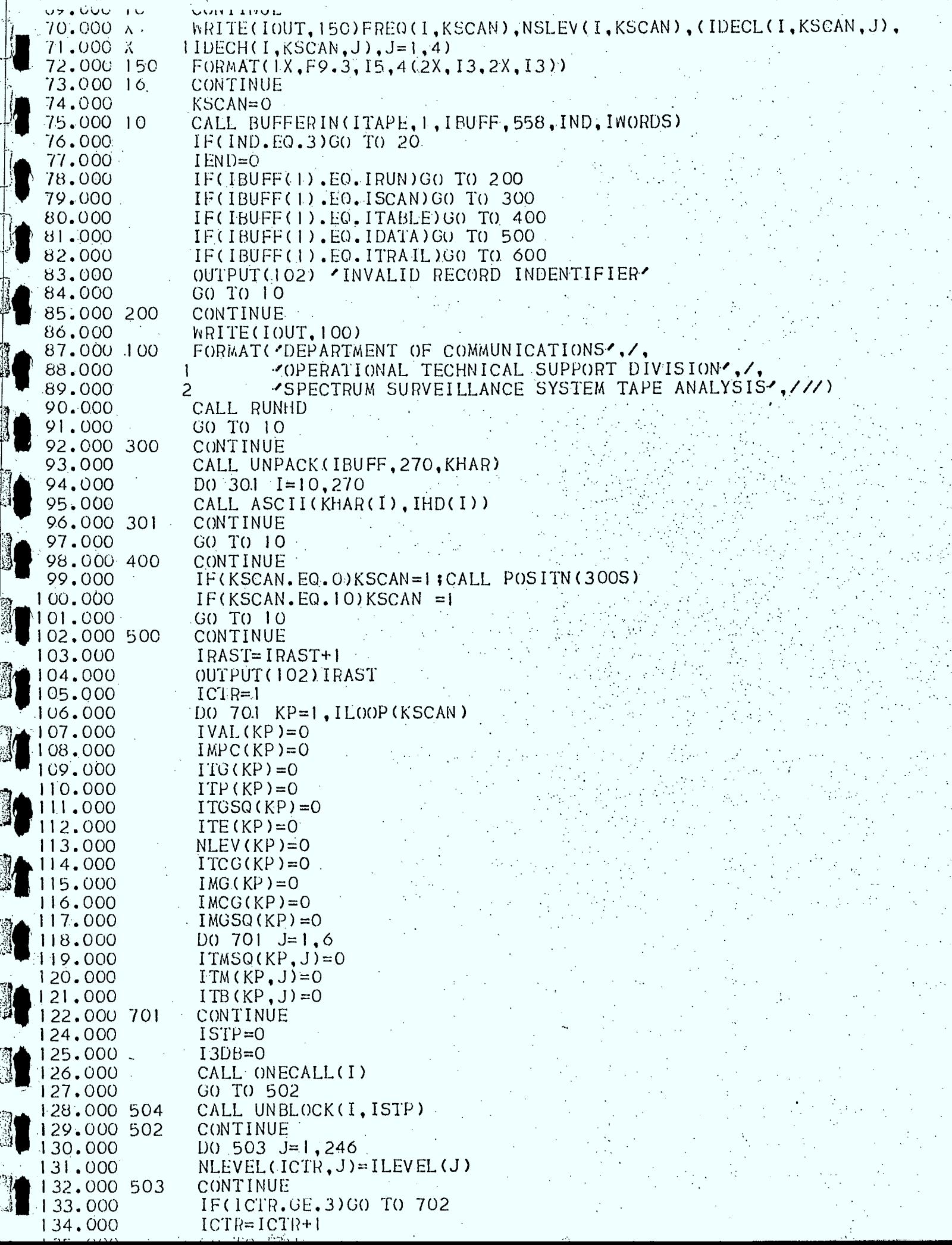

医大脑下颌 医大脑下颌

 $\label{eq:2} \begin{array}{c} \mathcal{A} & \mathcal{A} \\ \mathcal{B} & \mathcal{B} \\ \mathcal{B} & \mathcal{B} \\ \mathcal{B} & \mathcal{B} \end{array}$ 

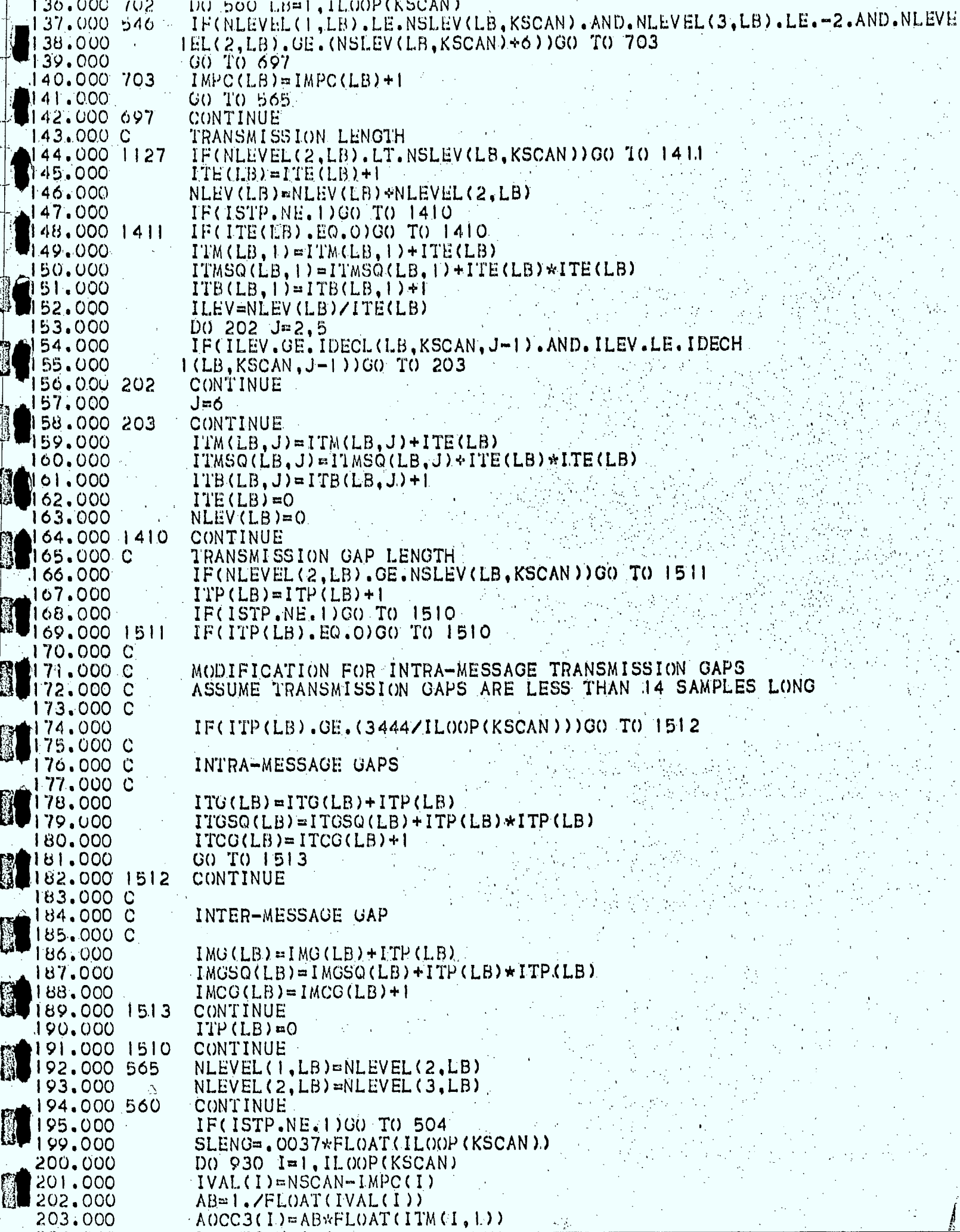

 $\frac{1}{3}$  $\frac{1}{2}$ 

ľ

j

1

i<br>Biblio

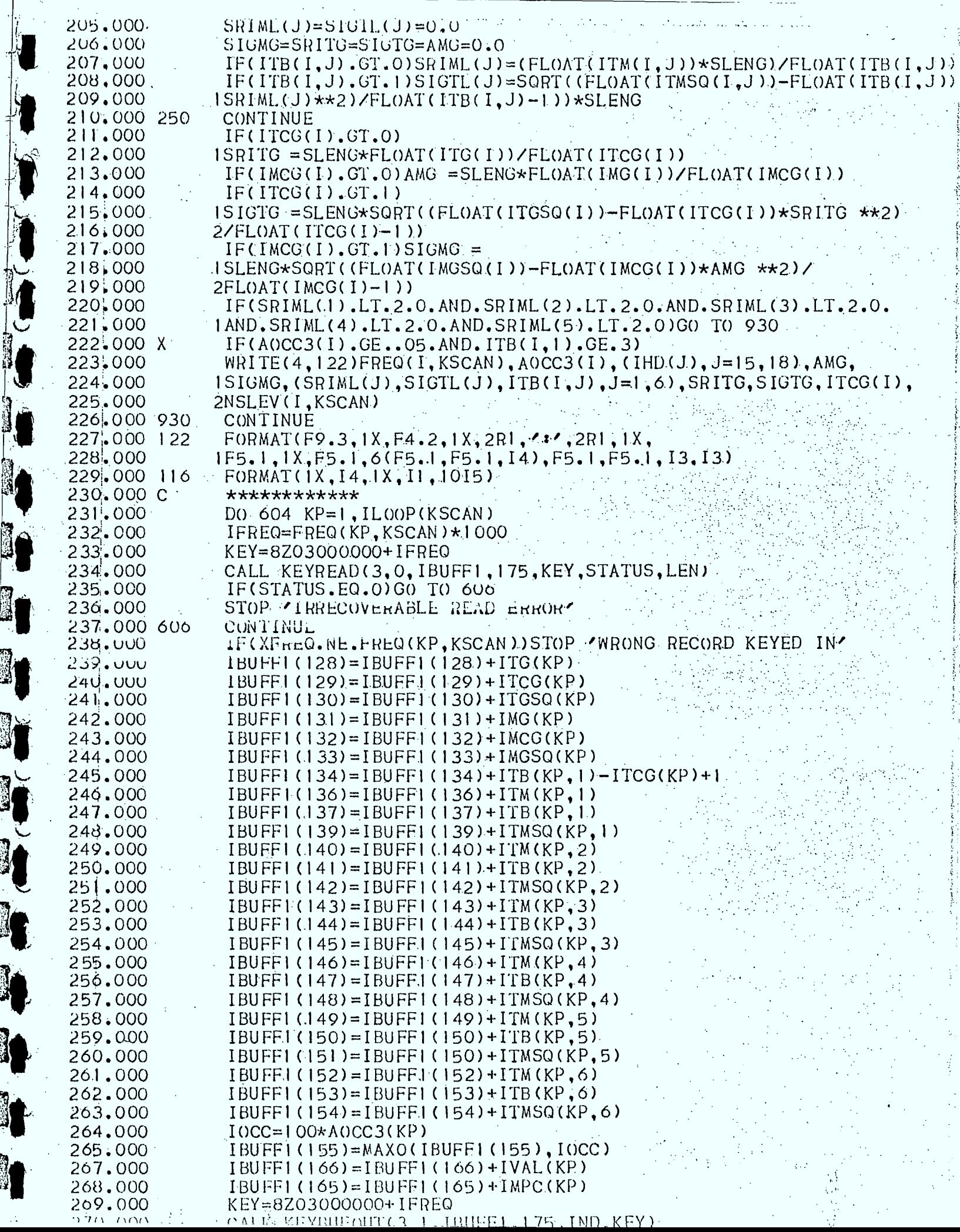

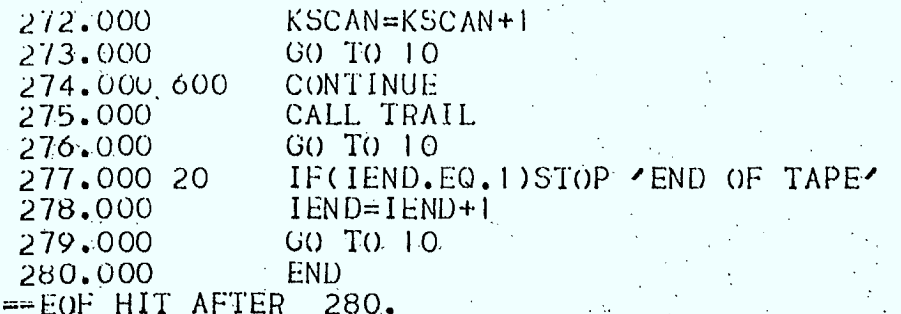

O.

C.

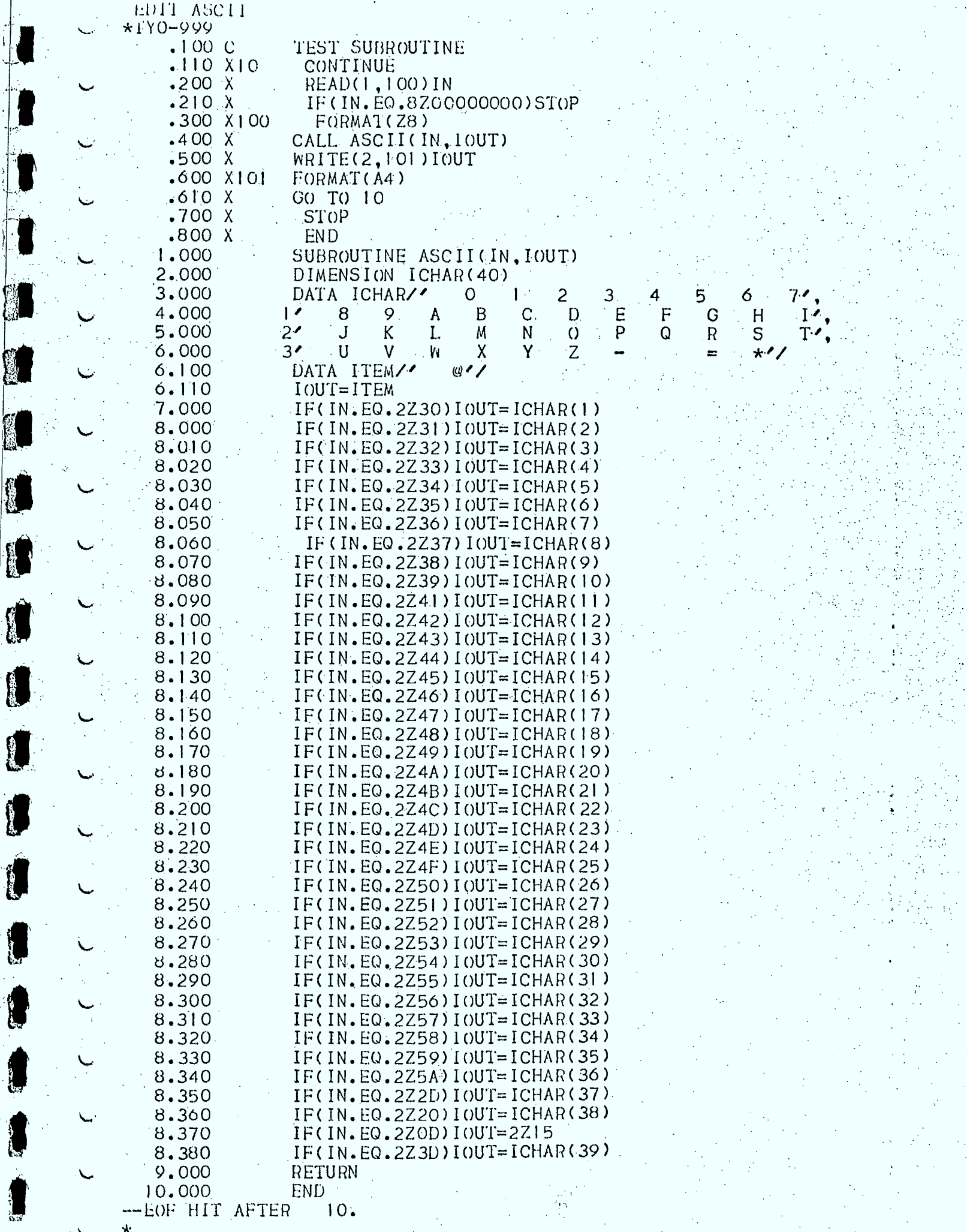

T

T

T

10

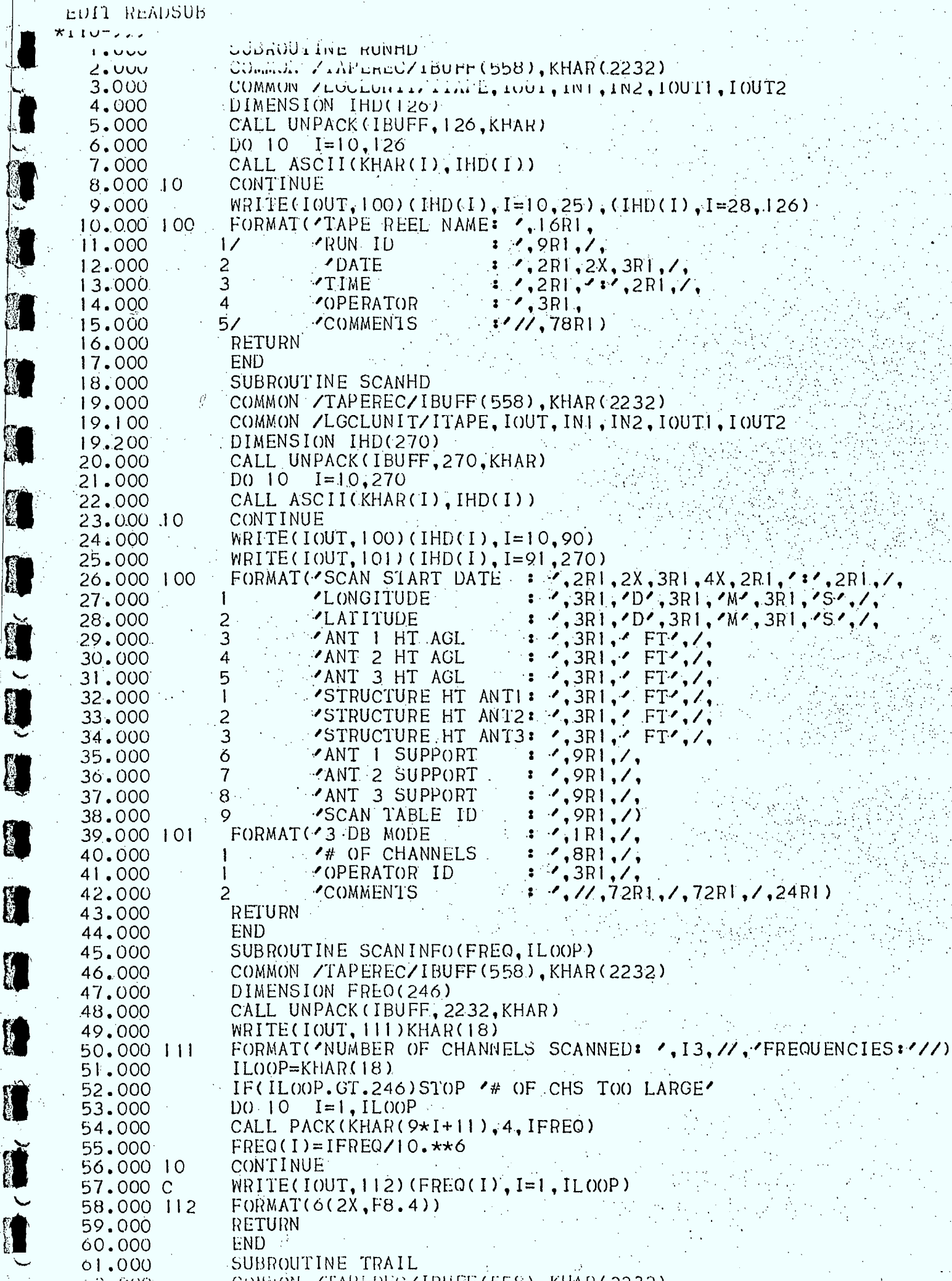

2Ì

**CERTIFICATE** 

K

道道

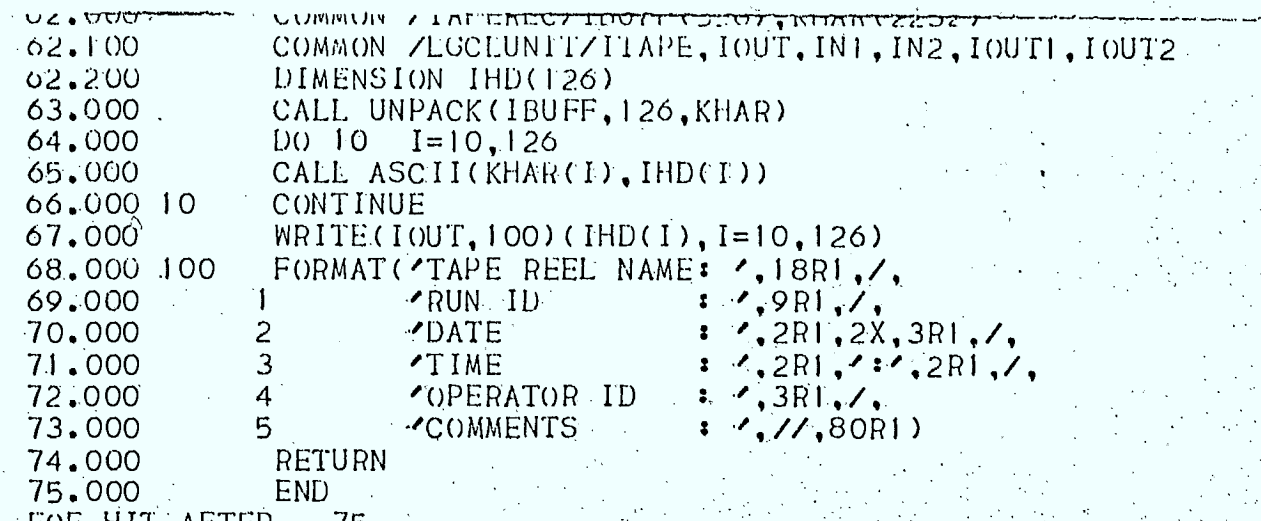

SSSS 1

O SET

 $\sum$ 

**Comes** 

B.

E

#### APPENDIX H

#### **RUN** INSTRUCTIONS FOR PROCESSING A TAPE

The following lists the commands which must be used under the CP-V executive language to process a tape of collected SSS data.

> BUILD fid 1,000 ₺  $cr$  $2,000$  $\overline{\text{Cr}}$

- (fid is the file name of the data base to be created)
- MESSAGE PLEASE MOUNT (TAPE#), NO RING.
- $SET$  F:1 FT  $# (TAPE#)$ 
	- SET F:3/ fid; KEYED; INOUT
	- PASS 1.006009C
	- EDIT fid
- DE 1. END LEVEL .006009C SET F: 2 UC

ı

K

Ø

B.

S

**SET** F:4/ RASTER OUT; OUT PASS<sub>2</sub>  $.006009C$ 

#### APPENDIX

# METHOD OF CALCULATION OF TRANSMISSION' CHARACTERISTICS FROM SSS DATA

Consider a single frequency which is being monitored by the spectrum surveillance equipment. Figure 13 shows typical channel activity which is being sampled. . (Activity diagrams of this type can be extracted from the SSS data tapes and displayed on the 4010 graphics terminal.) The figure displays a specific eighteen seconds of elapsed time depicting the variation in the signal amplitude. The flat-topped amplitudes at 40 dBuV depict base station transmissions. The varying amplitudes in the range from 7 seconds to 11 seconds depict a transmission from a mobile which suffers multipath effects. The signal at 12.5 seconds represents an impulse noise. When signals are not present on the channel, the noise varies in amplitude in a gaussian manner. The heavy dots (.) on the figure represent points at which samples would be taken with the SSS equipment. If we consider the signal levels which would appear on the SSS data tape for the example, they Would be as follows: •

**SC** 

I.

**BOOT** 

 $-15, -16, -12, -15, -15, 40, 40, 40, 40, 40, 40, 40, -15, -15, -12, 15,$ 17, 18, 16, 10, 10; 2, 4, -12, -13, 35, -18, -10, -14, 40, 40, 40, 40, 40, 40,  $40, -12$ 

The following acronyms are defined in PASS 2 and will be used here to explain the method of calculation of the transmission characteristics:

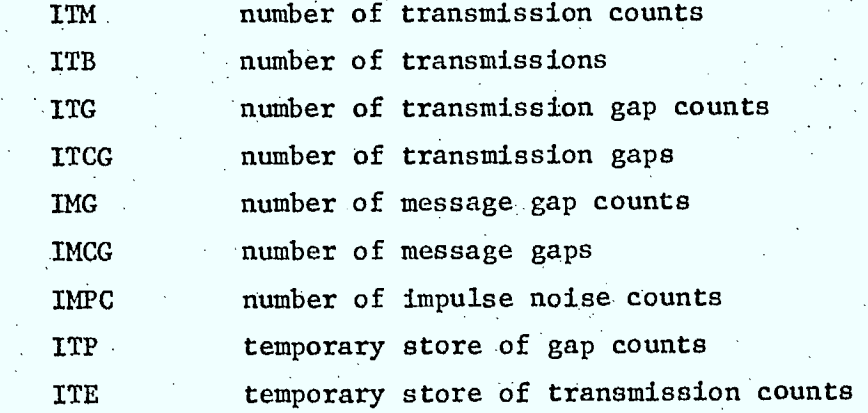

#### APPENDIX I. PAGE

<sup>1</sup>3;

**S** 

M.

The program action can then be represented by the following logic:

- 1. INITIALIZE ALL PARAMETERS
- 2. Read in first recorded amplitude value
- 5. Read in second recorded amplitude value
- 4. Read in third recorded amplitude value
- 5. If second amplitude value is greater than the noise threshold
	- but first and third amplitude values are less than this threshold,

. .

the control of the state of the control of the con-

- then this is an impulse count (IMPC = IMPC + 1)
	- Execute Step 17.
- 6. Else continue
- 7. If second amplitude value is.gteater than the noise threshold
	- then this is a transmission count.
	- Add 1 to the temporary store. (ITE = ITE + 1)
	- And execute step 11
- 8. Else continue
- 9. If there are counts in the transmission temporary store
- then a transmission has just ended.
	- Sum the temporary counts to the transmission counts (ITM = ITM + ITE)
	- Add one to the  $\#$  of transmissions (ITB = ITB + 1)
	- Restore ITE to zero.
- 10. Else continue.
- 11. If second amplitude value is less than noise threshold, then This is a Gap Count.
	- Add 1 to the temporary store (ITP  $\div$  ITP  $\div$  1)
	- and Execute step 17.
- 12. Else continue.
- 13. If there are counts in the gaps temporary store, then a gap has just ended.
- 14. If the gap was less than 7 seconds, then it was a transmission gap - sum the temp. store counts to the transmission gap counts (ITG  $=$  ITG  $+$  ITP)
	- Add 1 to the  $\beta$  of transmission gaps (ITCG  $\sim$  ITCG + 1) Restore ITP:to zero.

#### APPENDIX I

### PAGE 3

15. Else it was a message gap-

sum the temp store counts to the message gap counts (IMG = IMG + ITP) Add 1 to the  $#$  of message gaps Restore ITP to zero

16. Else continue

 $17.$ Replace first amplitude value with second amplitude value.

18. Replace second amplitude value with third amplitude value

19. If more amplitude values

Then read a new third amplitude value and start execution at step 5  $20.$ Else stop

Figure 14 depicts how the variables are changing as the amplitude values recorded on successive scans are processed. When this type of processing is completed, transmission characteristics can easily be computed. The average transmission length,  $\overline{\text{TX}}$  (seconds) is simply the number of transmission counts (ITM) divided by the number of transmissions (ITB) multiplied by the time in seconds for one scan. For our example, using the time for one scan as being 0.5 seconds.

ŤΧ  $15x$  $0.5 - 3.75$  seconds Similarly, the elapsed time for the average transmission gap and the average message gap can be computed. Although, the method was primarily used to calculate parameter means for a raster, it is also useful for accumulating averages over larger periods of time.
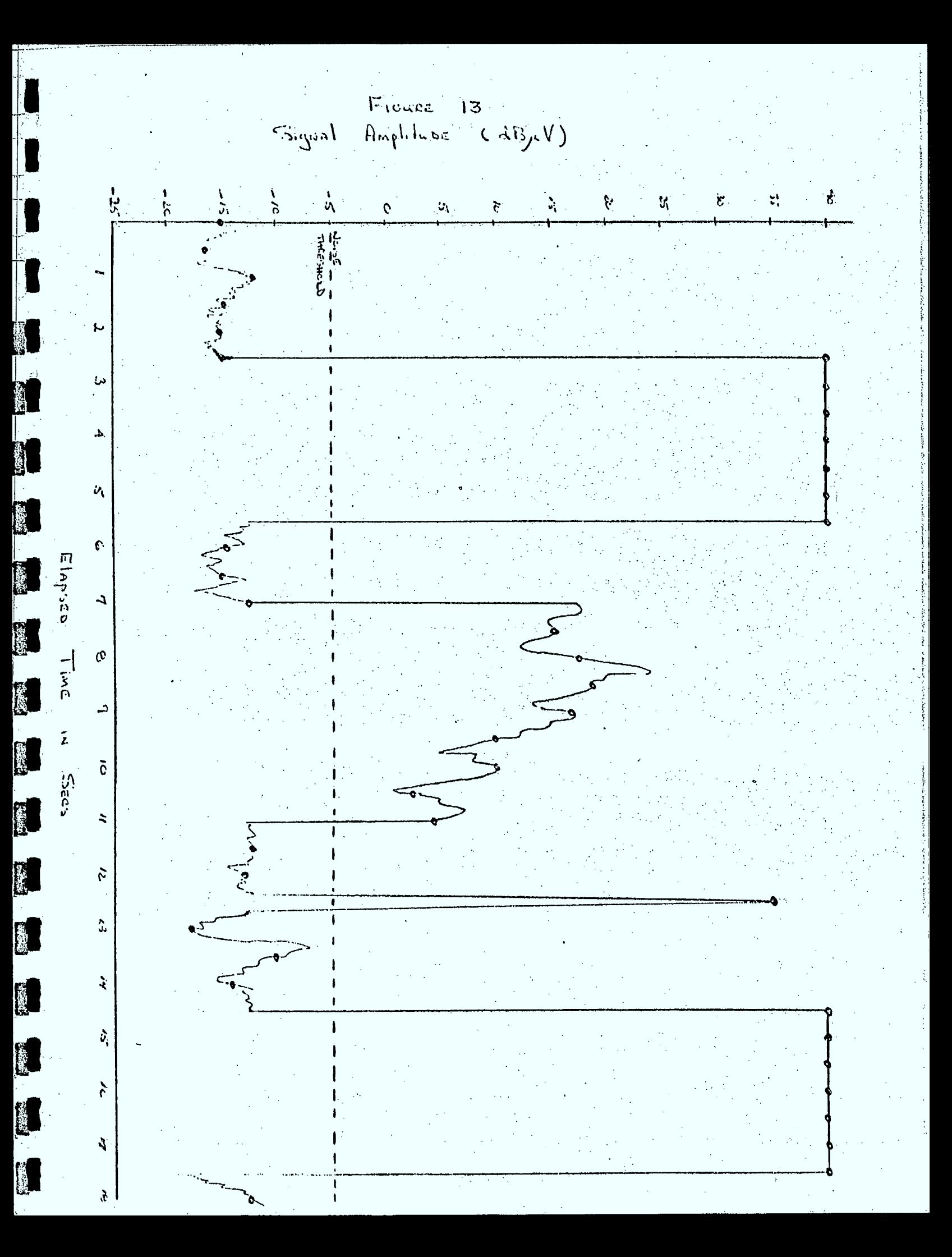

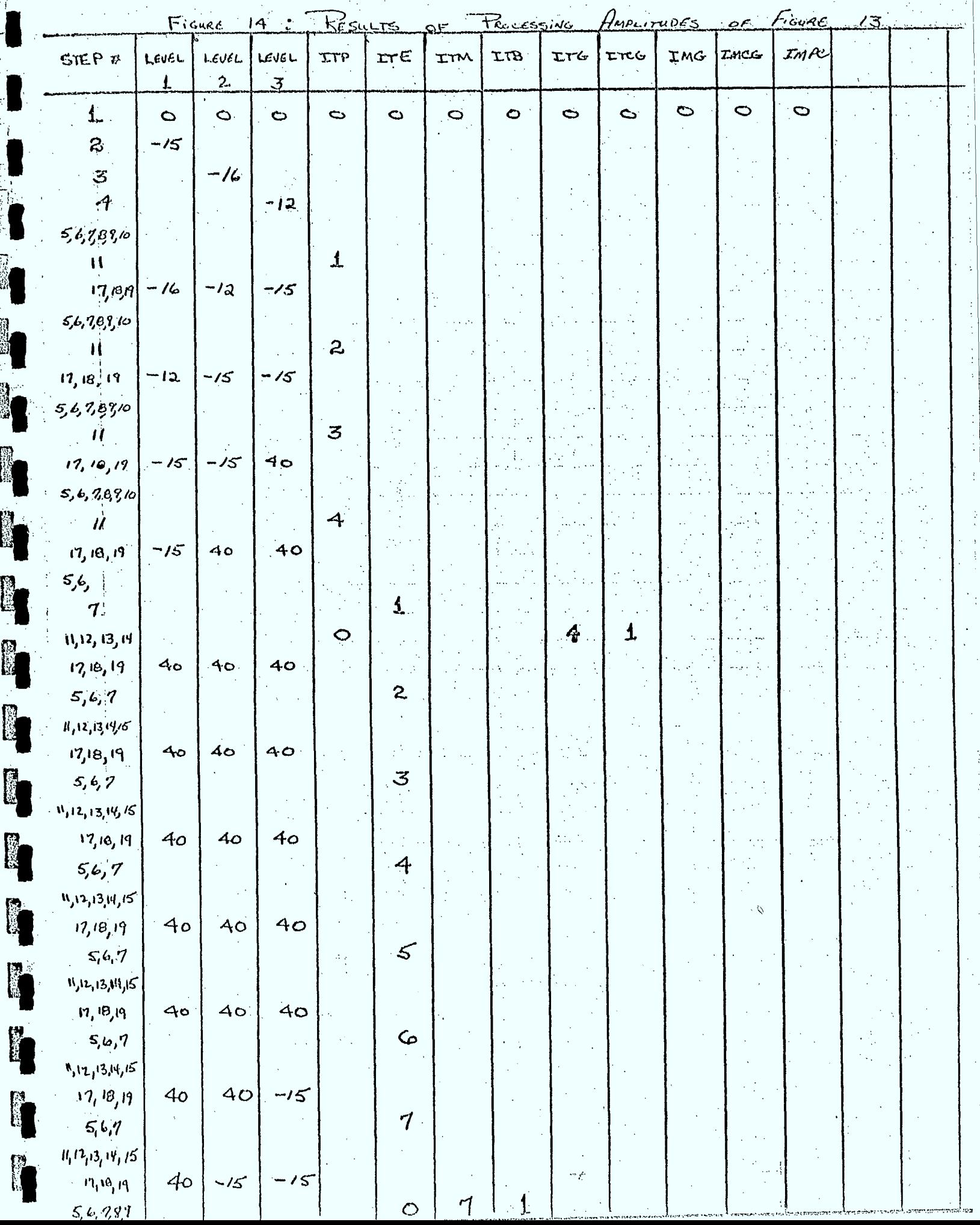

S)

医学

 $\frac{1}{2}$  .

 $\lambda$ 

a san

aventum presidentists.

 $\zeta \in \mathcal{A}(\mathcal{A})$ 

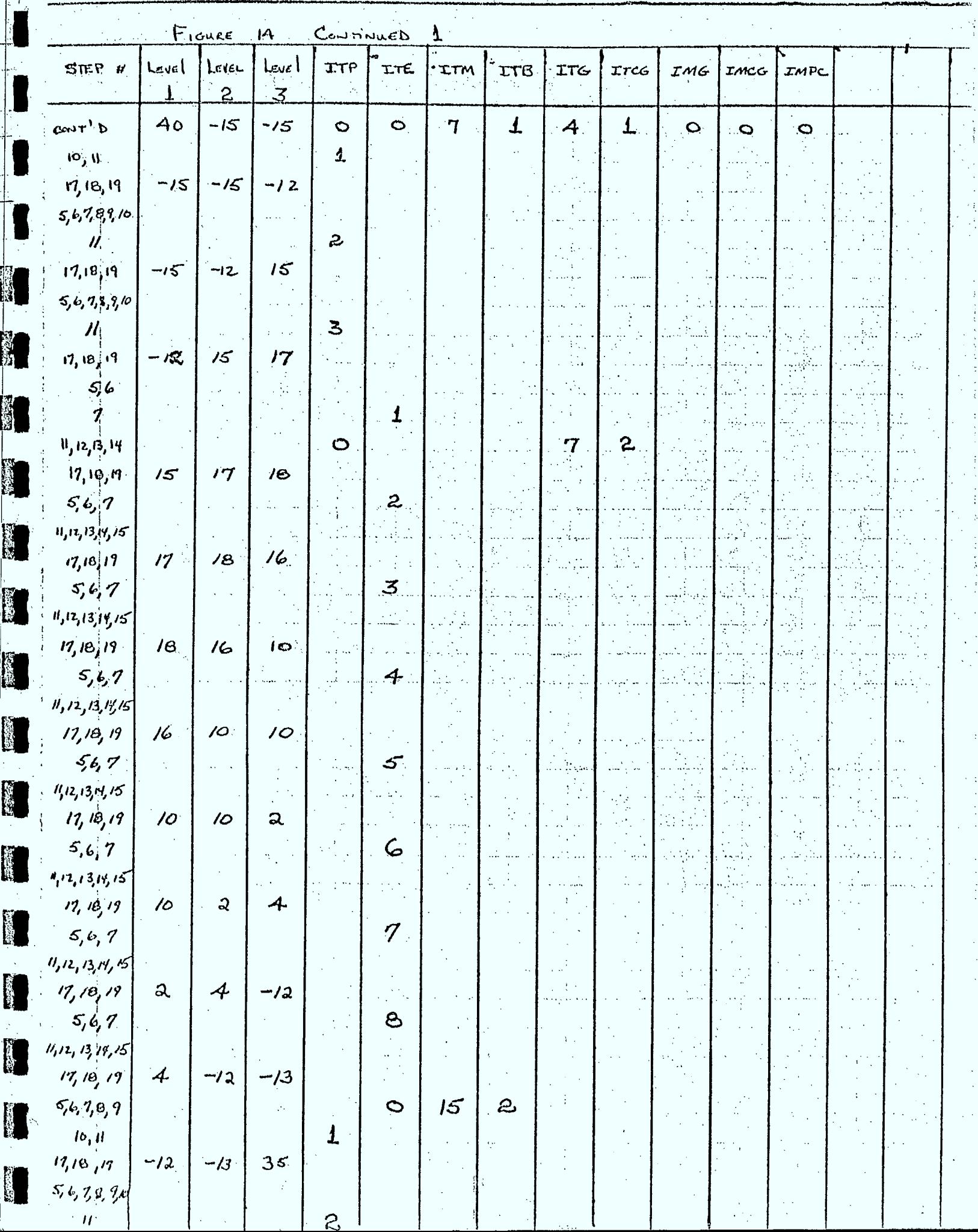

an gele

 $\hat{\mathcal{A}}$ 

 $\mathcal{F}(\mathcal{L},\mathcal{F})$ 

 $\ddot{\phantom{a}}$ 

 $\begin{array}{c} \frac{1}{2} \\ \frac{1}{2} \end{array}$ 

ţ.

医皮肤

こくしき アストリー・シート

医单元体

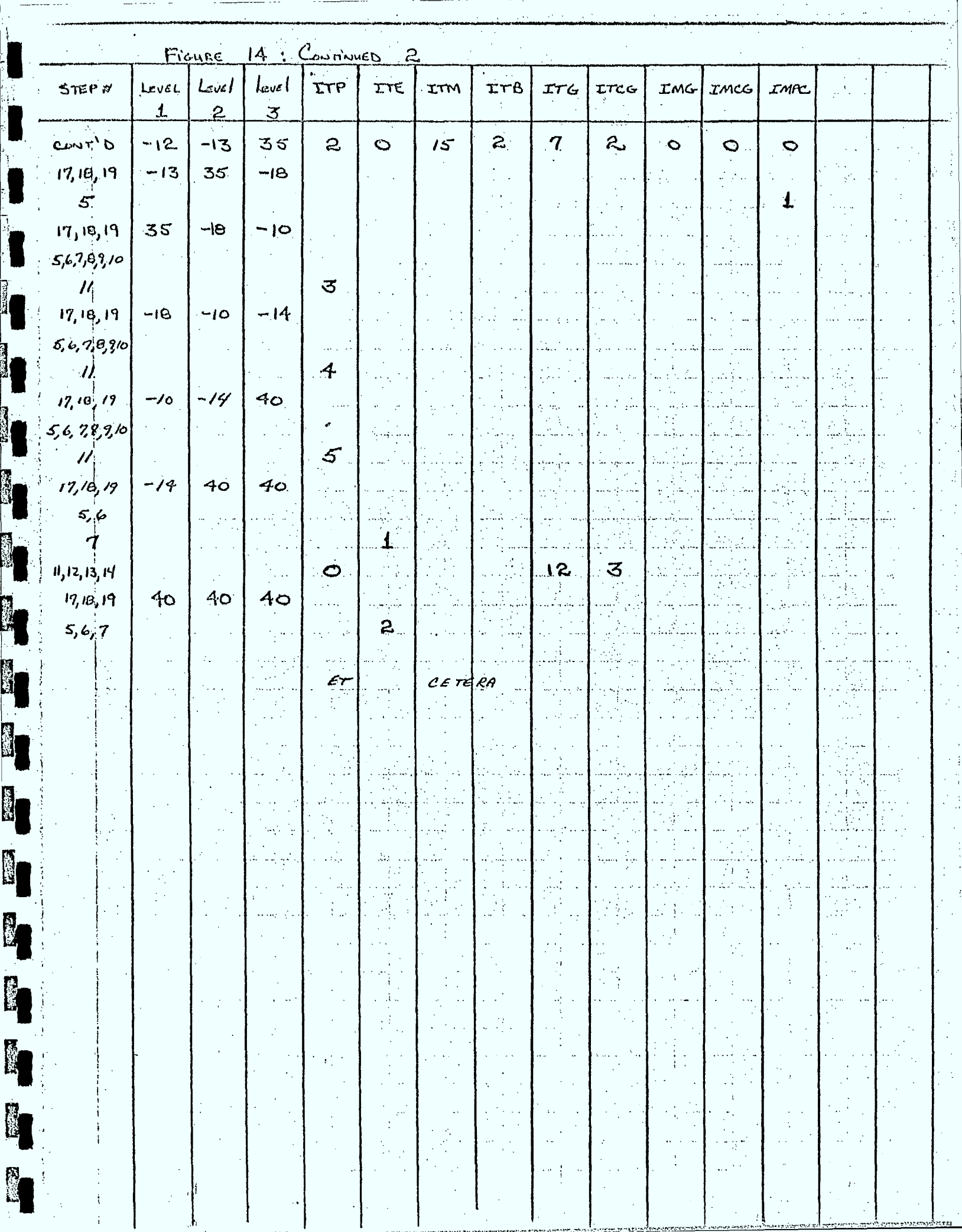

R

igen.<br>F P

Í

**10** 

Ñ<sub>l</sub>

## APPENDIX J

## LISTING  $OF$ **STATISTICS ROUTINES**

i<br>1

**RECEPT** 

1

1

**K** 

I

**A** 

The listings of the STATSMAIN 2 control program and the STATISTICS subroutine are included in this appendix. These programs are used to calculate and print summary statistics for any channel monitored.

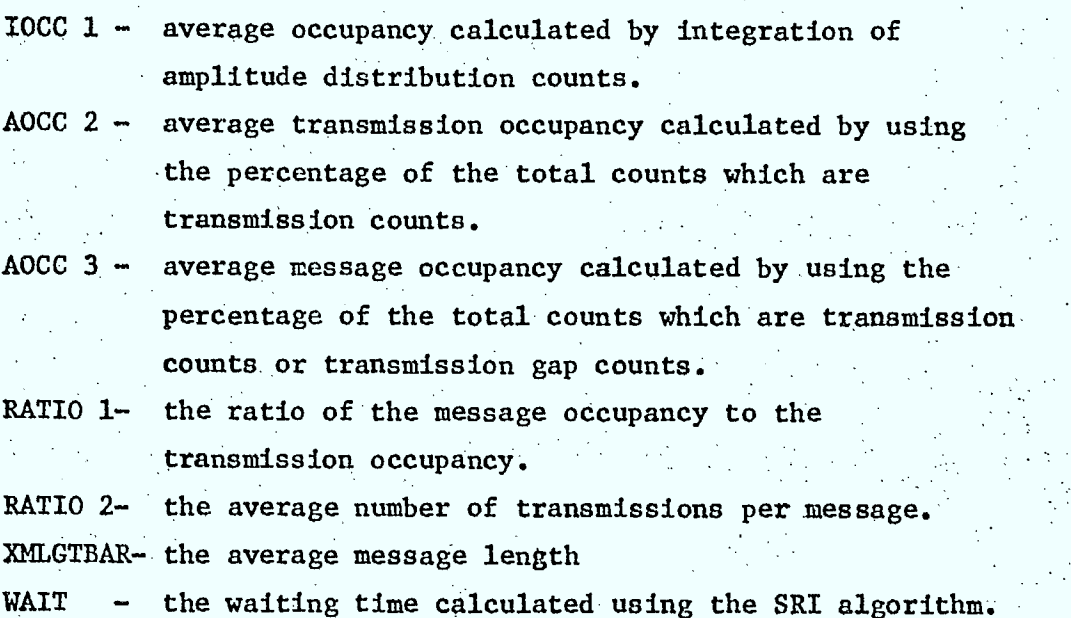

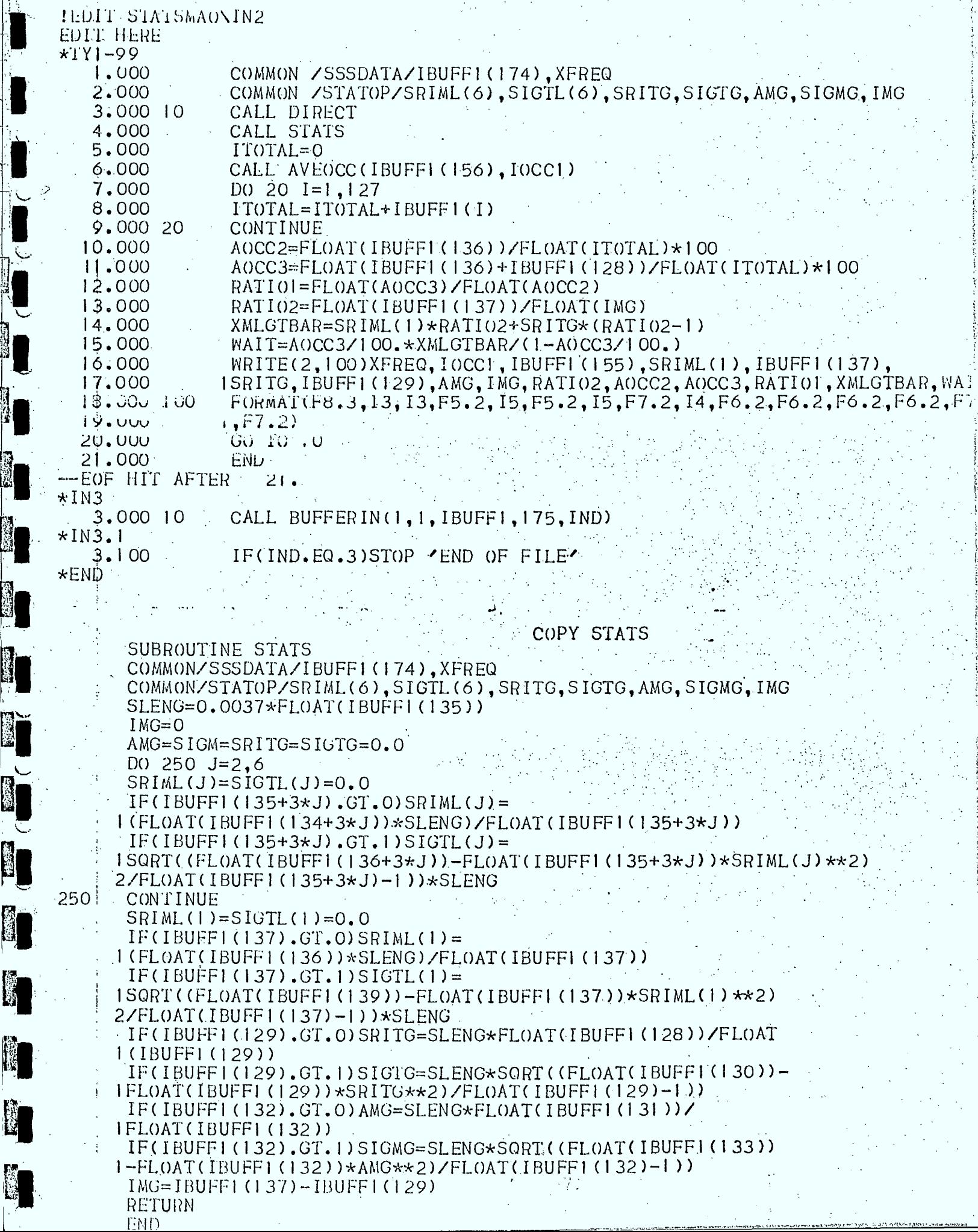